### **Bang! Or: "How To Make A Demo"**

**"Use your faults, use your defects, then you're gonna be a star!"**

#### **A look inside a price winning demo for the Atari 2600 VCS**

**Hackover 2014 - 2014-10-26 - 13:00**

#### **What Is A Demo?**

Aesthetic appealing program Definitively an art form Some kind of digital graffiti, only with animation and music Usually with none or very few interactions Let's try an example: the demo in question

### **What Is Needed For A Demo?**

#### **- Music**

- Very important
- Had luck, a very good musician found me
- **Graphics** 
	- **Hard to separate from code on the VCS**
	- **There were a lot of guys helping out here**
- Code
- Coordinator / "Director"

#### **What To Do With A Demo?**

Demos are usually coded to be released at demoparties.

"Bang!" was intended for and released at Revision, the biggest demo-only-party in Germany. Bigger venues are not in Germany and not demo-only.

To me it's like the inofficial national championships.

### **Music**

Good music in a demo makes a difference Music on VCS almost always included coding There is Music Kit by Paul Slocum: no coding anymore, but still need to know some details about coding, since the music is still defined in assembler tables

 $\rightarrow$  Write an editor that creates those tables

# **Tool #1, "Music Editor": apefat**

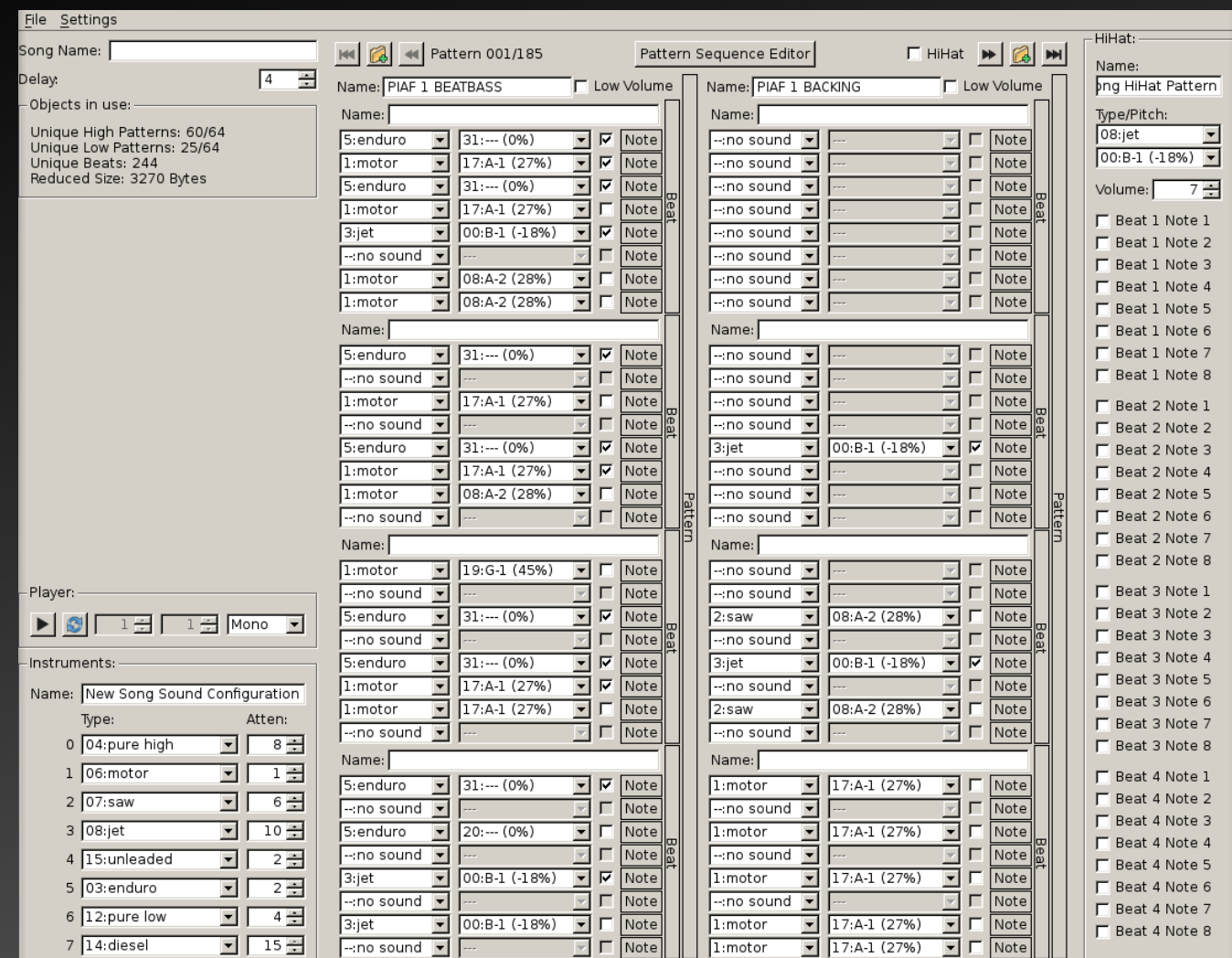

#### **A Poor Excuse For A Tracker**

#### **The Hardware**

Before going into the effects of the demo parts, some background info is needed. What is the hardware capable of?

What are the limitations?

#### **Atari 2600 VCS: The Hardware**

The Atari 2600 VCS mainly consists of three chips **CPU**, a MOS 6507 (6502 with less pins) **TIA**, the Television Interface Adapter **RIOT**, RAM/Input/Output/Timer → RAM: 128 bytes, 1 timer, no interrupts

Bang! utilized an additional 128 bytes of RAM hosted in the cartridge

Called SuperChip-RAM (SC-RAM)

### **Graphical Capabilities**

- Graphic is done by TIA
- TIA does only generate graphics but does not "run" anything
- TIA is driven by the CPU via memory mapped I/O CPU runs at ~1.19MHz

### **The CPU: 6507**

6 registers

A: multi-purpose accumulator (8 bit)

X: index register (8 bit) Y: index register (8 bit)

PC: program counter (16 bit internal, little endian, external bus is 13 bit only)

SP: stack pointer (8 bit) (offset to \$0100)

ST: processor status (8 bit)

Instructions take 1 - 3 bytes and 2 - 7 clock cycles

### **Basic Trick #1: Fast Mathematical Functions**

- Typical mathematical function  $f: \mathsf{n} \to \mathsf{m}$
- In our case n and m are 8bit values, CPU registers
- Fastest implementation: table of 256 bytes
- Typical example: sine/cosine wave
- LDA cosine table, X can be read as  $A = cos(X)$
- Disadvantage: costs expensive memory (ROM)
- Advantage: very extremely fast

# **Display**

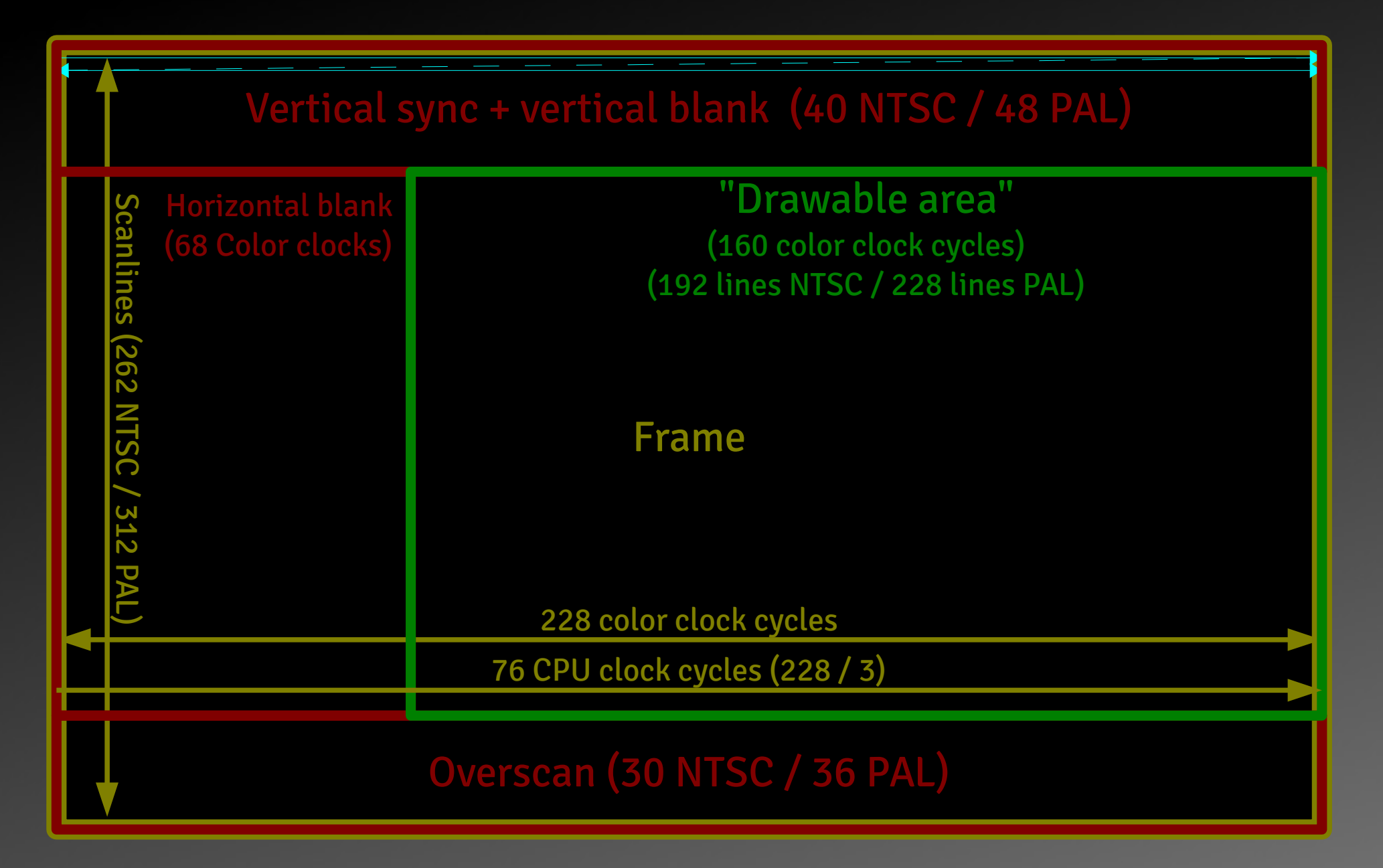

# **The Big Difference**

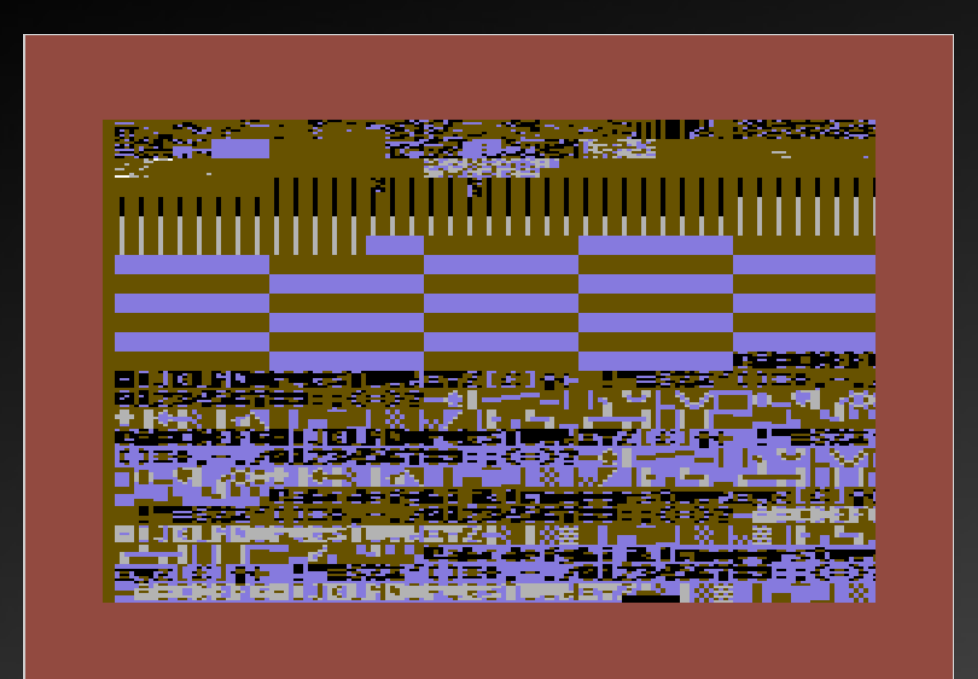

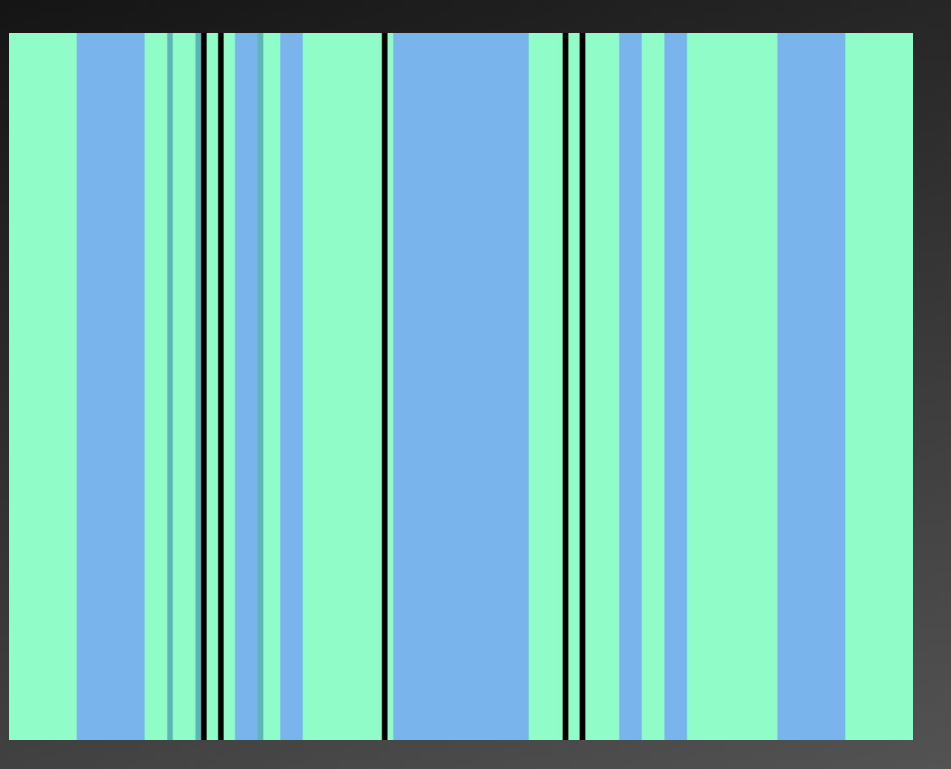

#### Commodore 64 Atari 2600 VCS

These images show an experiment: write random data to graphics hardware and run an endless loop.

# **"Racing the beam"**

- Instead of "running" the graphics frame by frame, the image is drawn line by line
- If nothing is changed, the next line is drawn like the one before
- There are no registers for Y-components
- Example: a player sprite size is 8 bit wide and as high as the screen
- You need to tell the TIA what to paint while it is painting! This is called "Racing the beam"

# **Playfield graphics (1)**

- Resolution: 40 bits 4 color clock cycles per bit Registers responsible for playfield generation: COLUPF, COLUBK: color PF0, PF1, PF2: data How to squeeze this 40 bit resolution into 3 bytes? CTRLPF: control register
- Bit 0: 1=reflect playfield, 0=repeat playfield
- Bit 1: 1=use player colors, 0=use playfield color
- Bit 2: 1=playfield over sprites, 0=sprites over playfield

# **Playfield graphics (2)**

#### The data registers in depth:

- PF0: ABCD
- PF1: EFGH IJKL
- PF2: MNOP QRST

So the playfield data are only 20 bits that can be Mirrored: DCBAEFGHIJKLTSRQPONMMNOPQRSTLKJIHGFEABCD Repeated: DCBAEFGHIJKLTSRQPONMDCBAEFGHIJKLTSRQPONM Changed: DCBAEFGHIJKLTSRQPONMdcbaefghijkltsrqponm Note: Intuitive and straight forward to code for, well this isn't

# **Sprites**

#### The TIA has 5 sprites:

- 2 player sprites (8 bit data)
- 2 missile sprites (1 bit on/off)
- 1 ball sprite (1 bit on/off)

Missile sprite positions can be linked to player positions or positioned independently

- Hardware was designed for running
- Tank (Combat)
- Pong (Video Olympics)

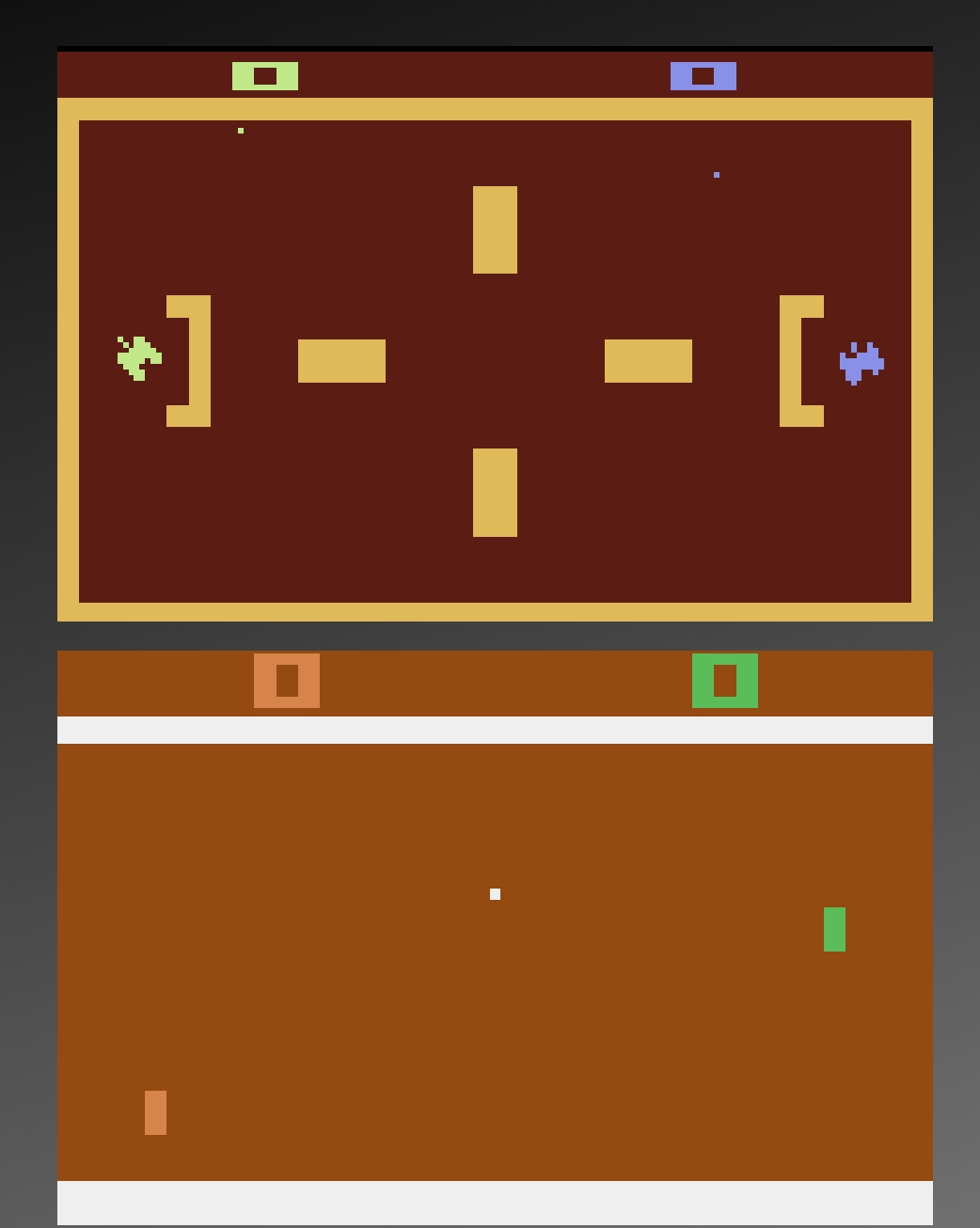

### **Sprites: size and repetition**

- The player sprites can be repeated or stretched in 7 different ways
- Mirroring of player sprites is also possible
- Ball and missile sprites can be defined being in size of 1, 2, 4 or 8 clock cycles

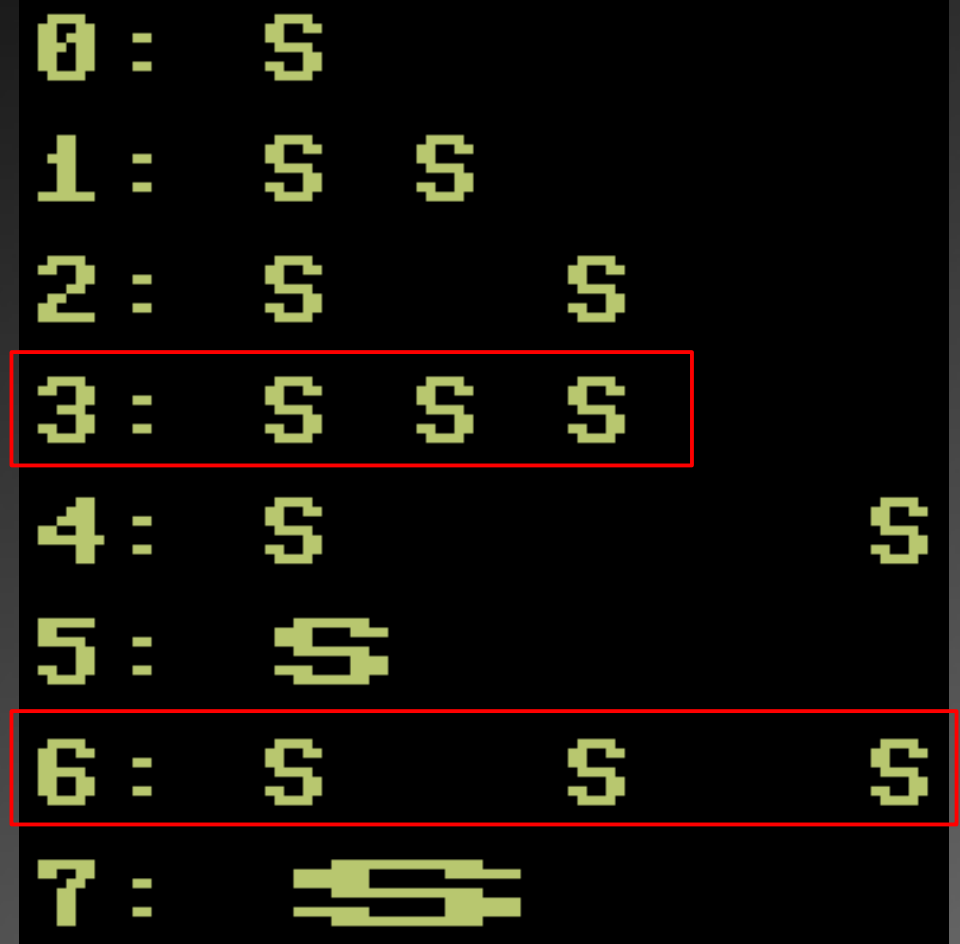

# **48 Pixel Sprite (1)**

We have two player sprites, each 8 pixels wide Each can be repeated three times with an 8 pixel gap They can be positioned to form one big 48 pixel sprite

#### **SSSSSS**

The biggest problem is to change the graphics data at the correct time

Using interlacing even 96 pixels are possible, but flickering occurs

# **Sprites placement (1)**

- How are sprites placed on the screen?
- Y: enable before beam reaches position
- X: more complicated, though
- There are registers to reset the sprite position, no value taken
- "Reset" has a slightly different interpretation here: Not reset to position 0, but to current X position of beam

# **Sprites placement (2)**

- TIA clock 3 times as fast as CPU clock Fine-tuning the position:
- 4 bit signed motion registers (1 per sprite) can move -8 to +7 color clock cycles negative moves right, positive left only prepares moving the sprite
- Writing to another register moves all sprite at once as implied by motion registers

# **Colors (1)**

#### 4 Color registers: background, playfield, 2 players Each color can be picked out of a palette of 128

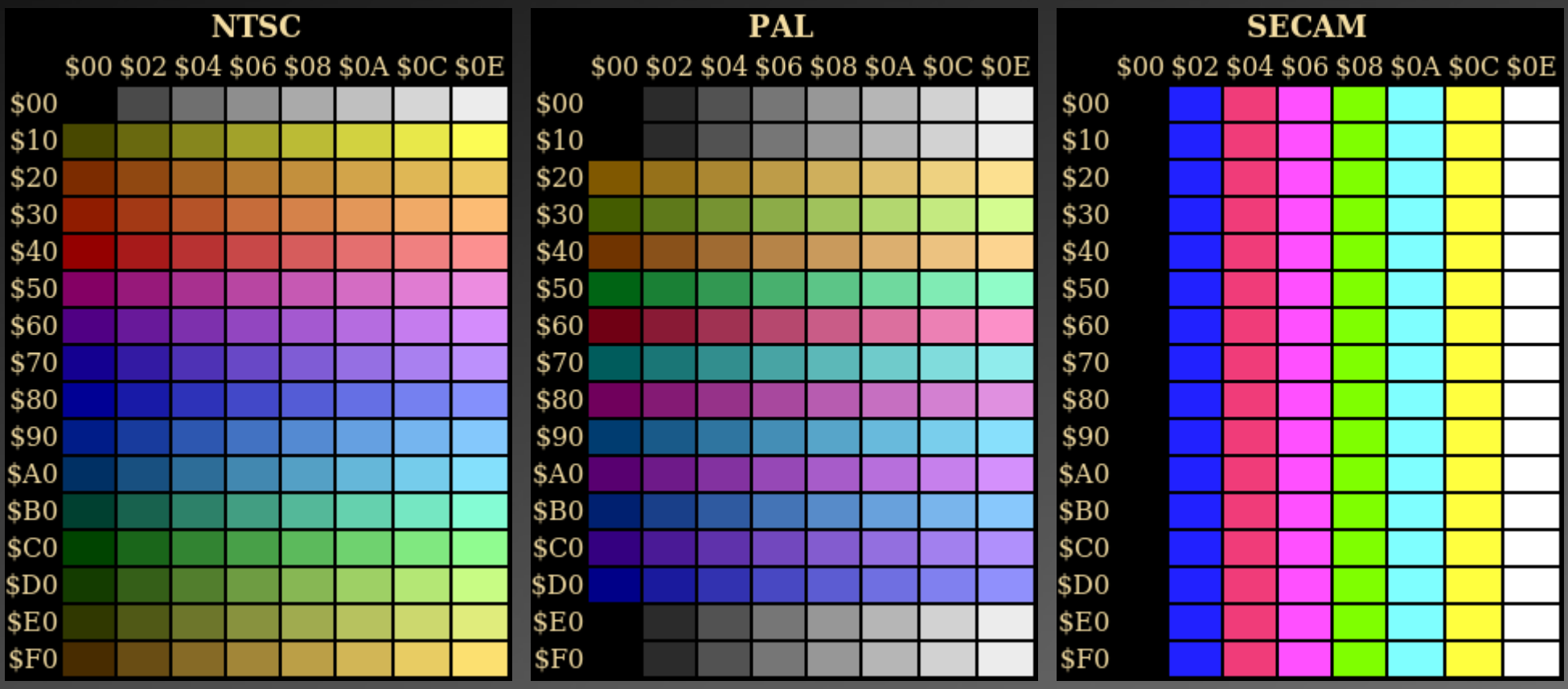

# **Colors (2)**

- COLUBK – background
- COLUPF – playfield, ball
- COLUP0
- player 0, missile 0
- playfield left half (score mode)

COLUP1

- player 1, missile 1
- playfield right half (score mode)

#### **A Good Atari 2600 VCS Demo?**

Before we now through the parts of the demo, let's ask this difficult question:

What makes Atari 2600 VCS demo a good demo?

"A good Atari 2600 VCS demo doesn't look like an Atari 2600 VCS demo at all!" – Jac!

#### **Stella Developer Colors**

- **Each screen is shown twice** 
	- **Correct colors (read from color registers)**
	- Colors describing what hardware is used

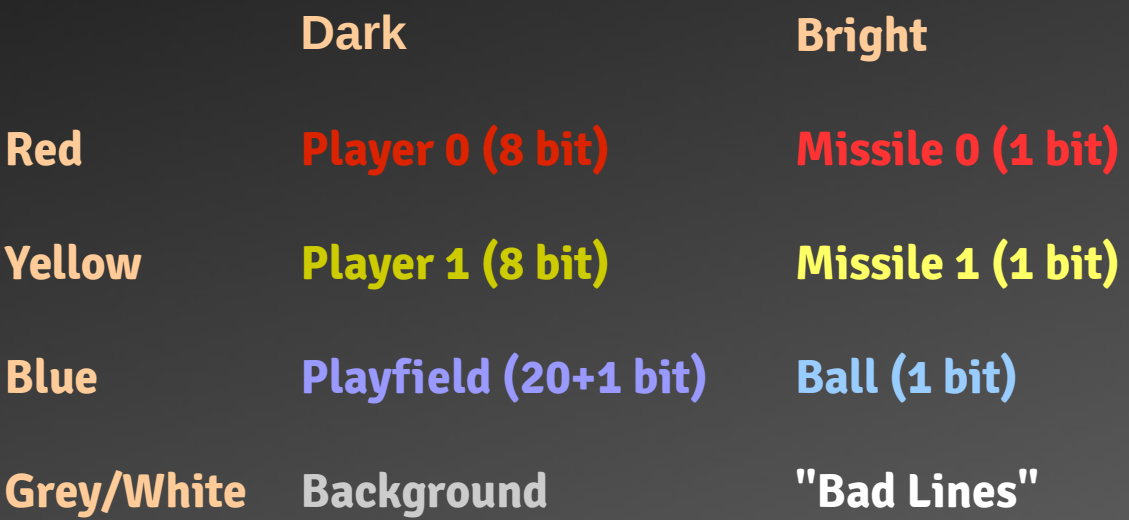

### **Intro 1: Gameboy-Like Logo**

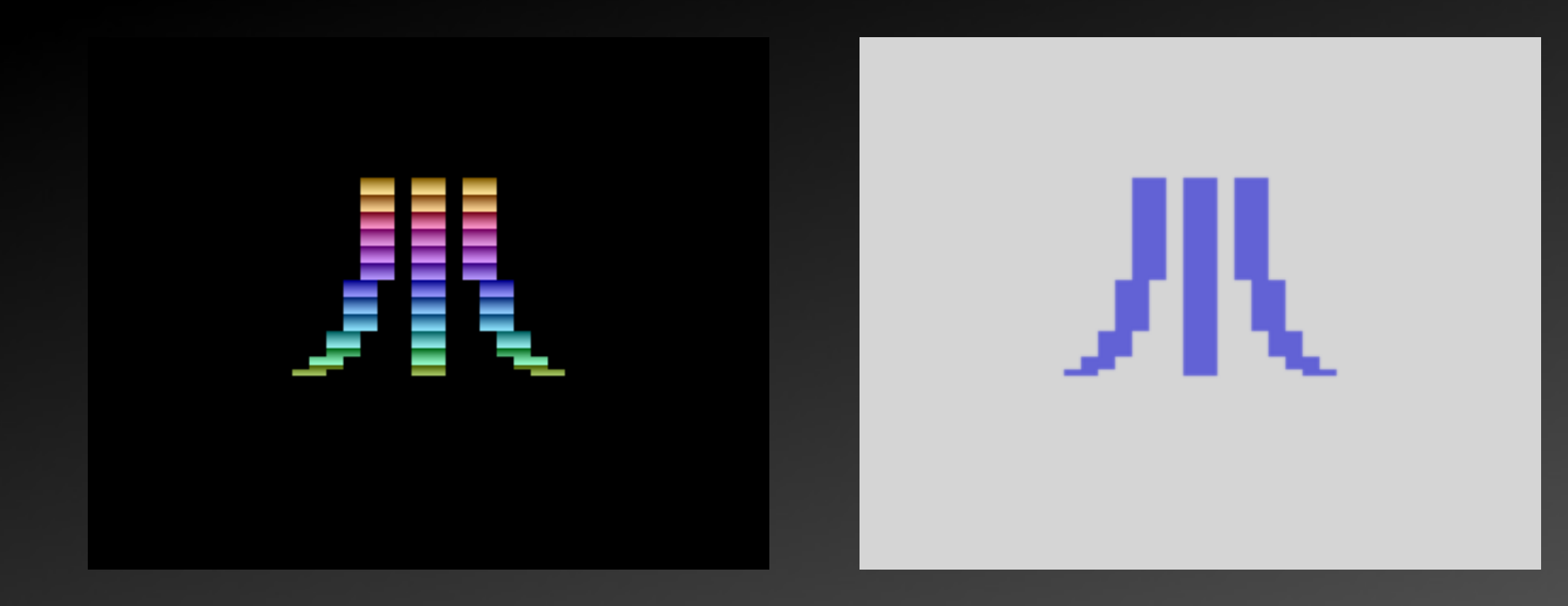

Graphics calculated on first frame, 127 bytes in ROM, color values are calculated on the fly

### **Intro 2: Film Countdown**

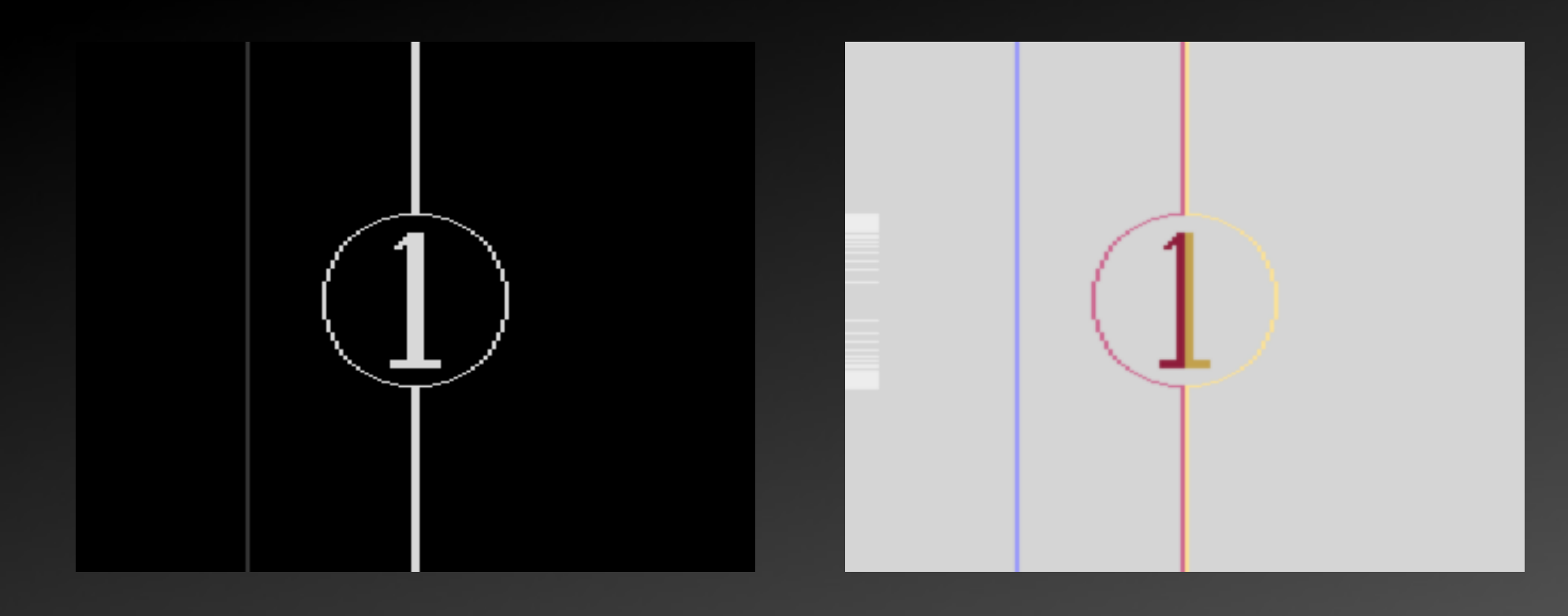

Using all sprite hardware, ball sprite for lens-fuzz, missile sprites for line, player sprites for number. Missile sprites are not symmetric because of sprite width.

### **Intro 3: Edith Piaf**

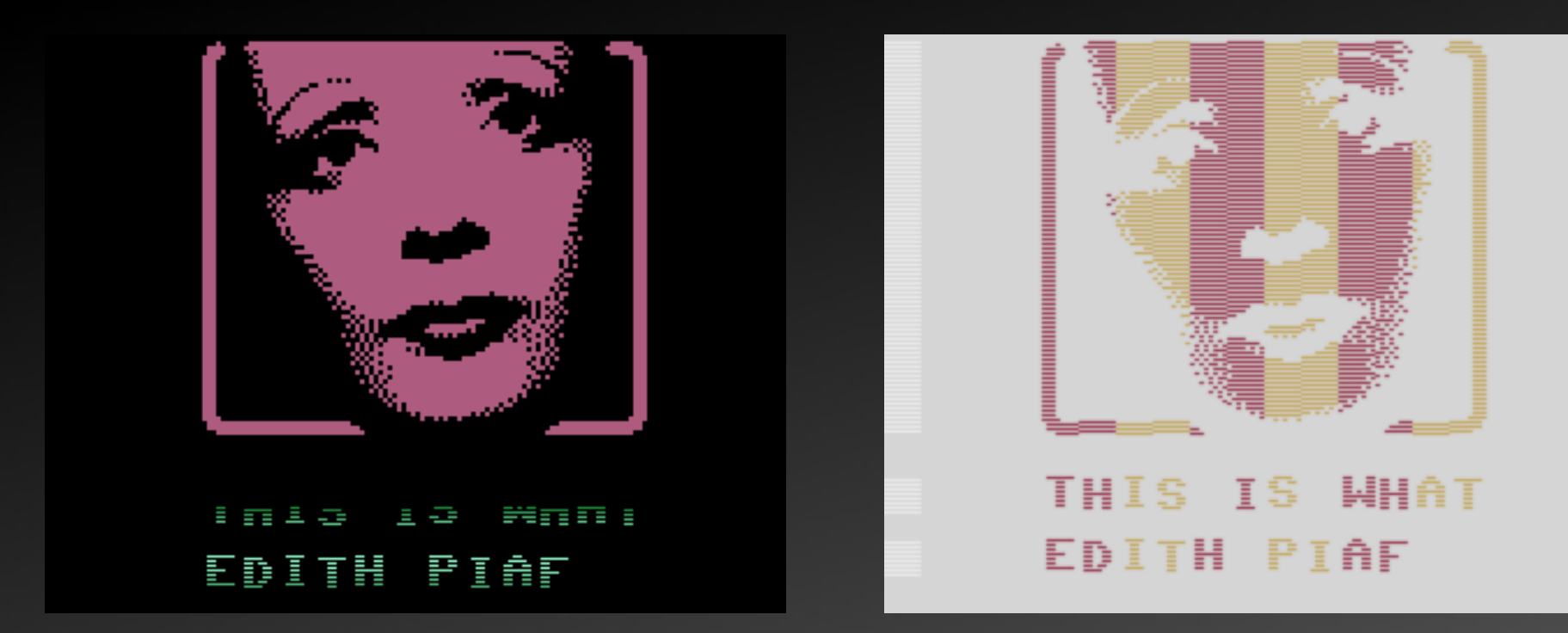

Moving sprites 8 pixels back and forth, using a corner case of the TIA for moving left.

#### **Intro 4: AtariAge Logo**

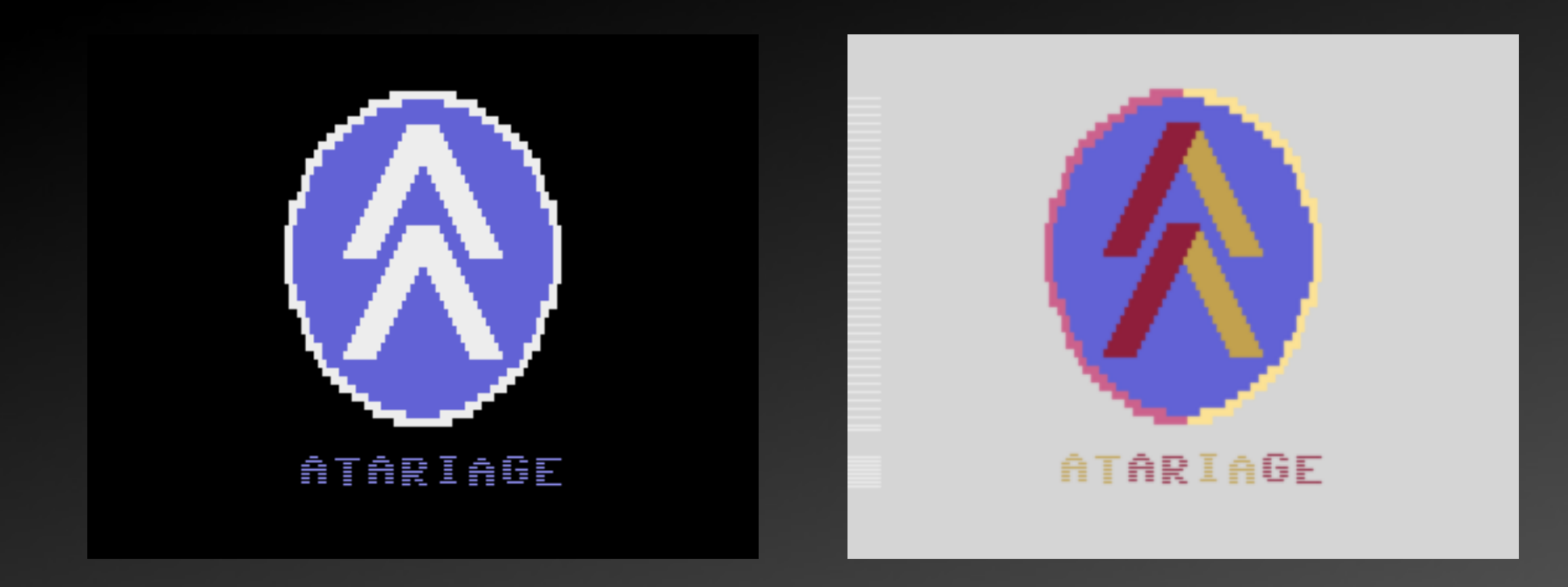

Basically same as "Film Countdown", playfield graphics used as background, sprites overlapping to "smooth" edges.

#### **Intro 5: Pouët.net Logo**

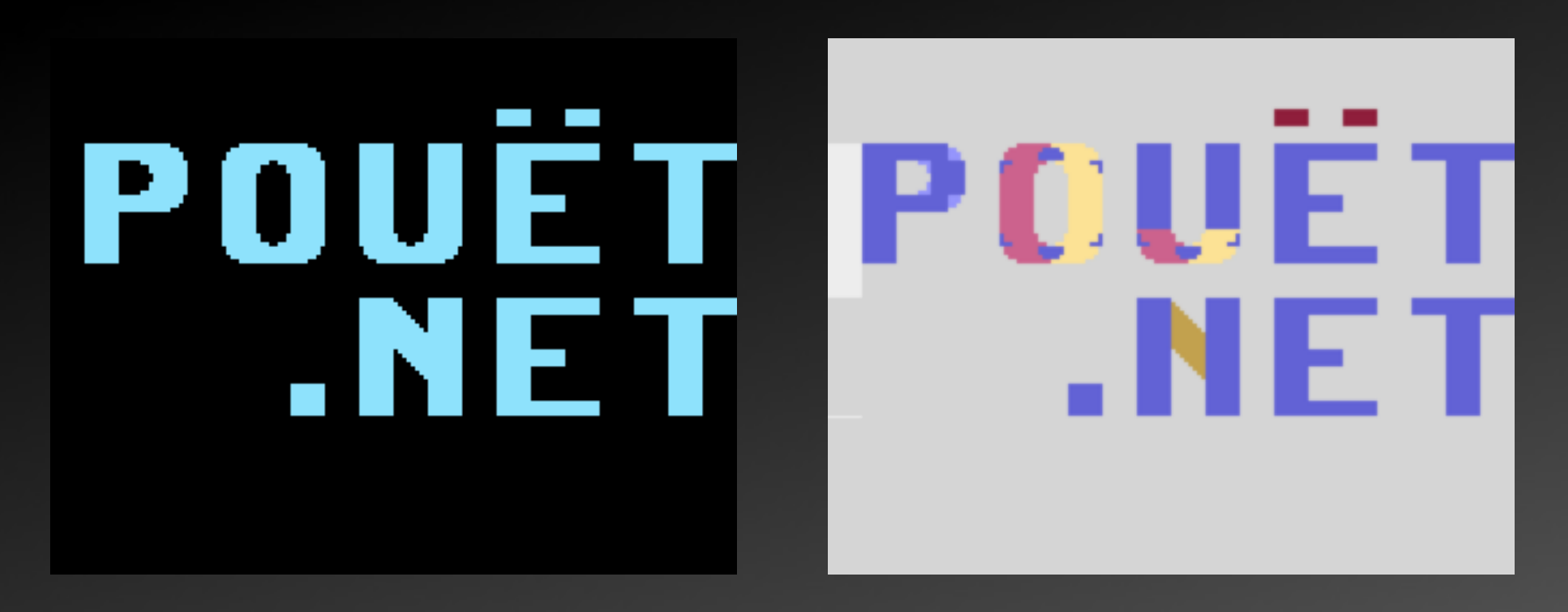

Using sprites over playfield to create the illusion of a higher resolution.

### **Intro 6: MEGA Logo**

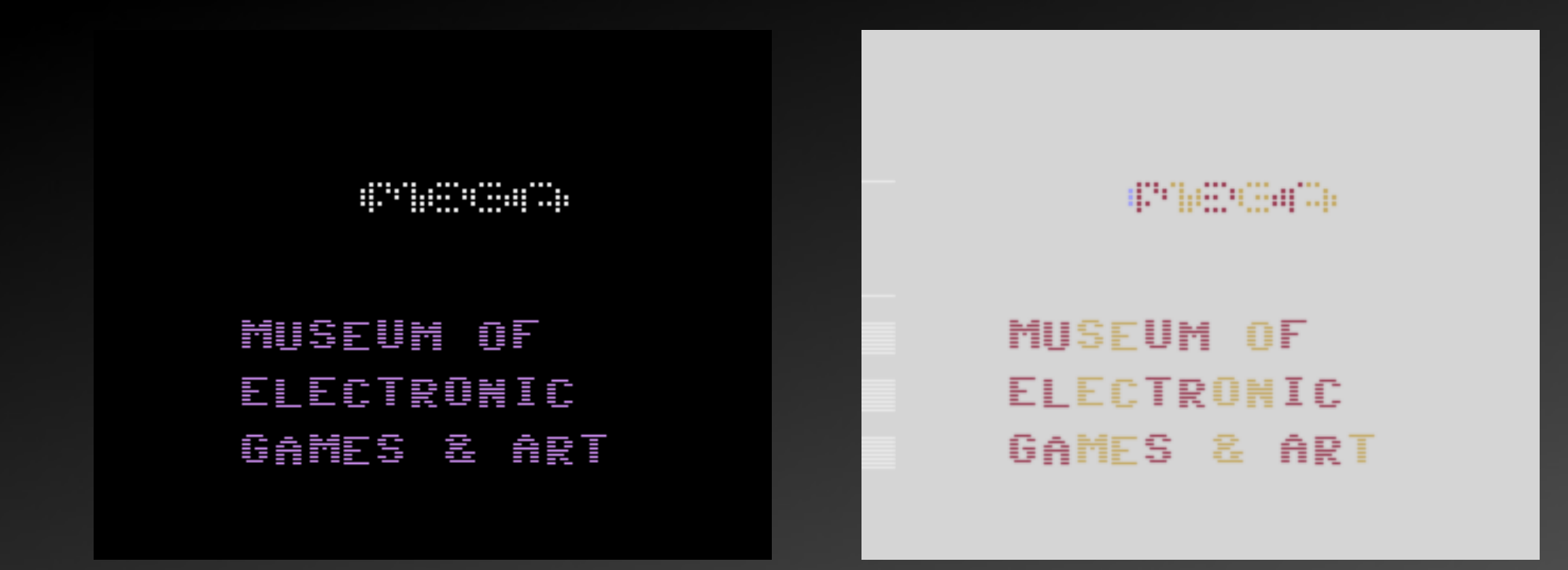

49(!) pixel sprite, additionally using ball sprite. Of all intro logos, this is the most complex code, best technical achievement, only real animation, and closest to the original logo.

### **Intro 7: XAYAX Logo**

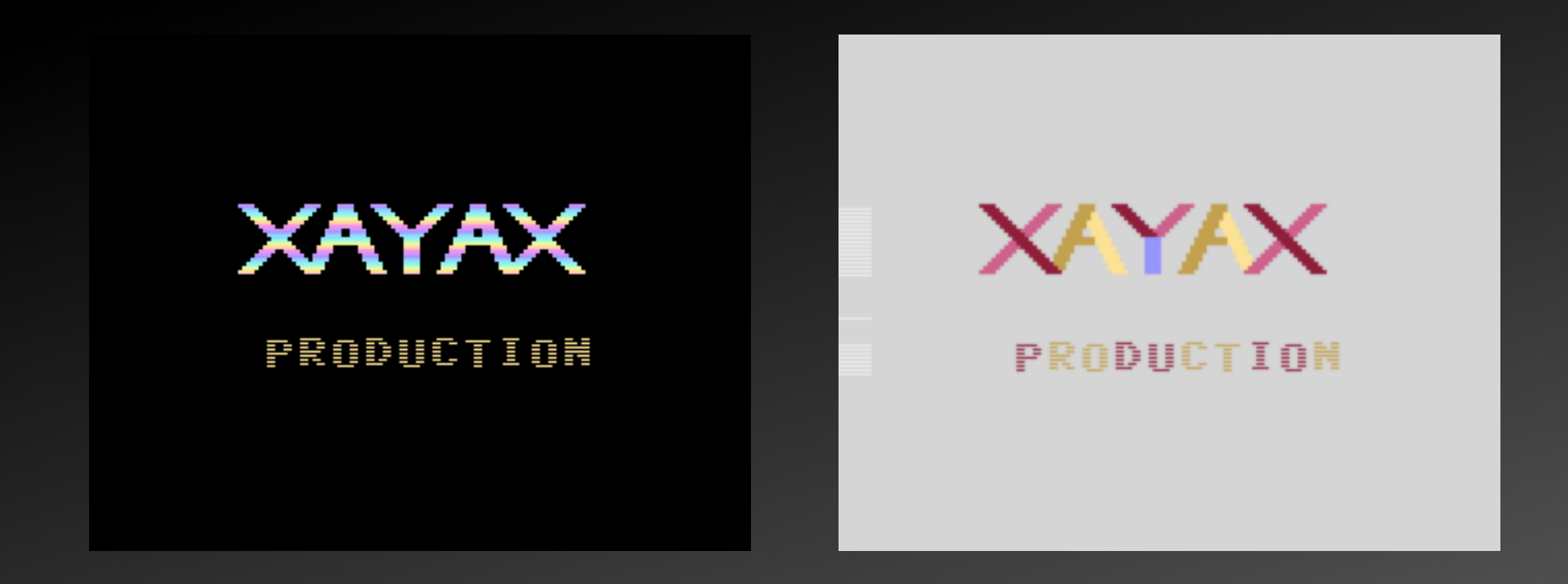

Using sprites and replication to create the illusion of high resolution graphics.

The name XAYAX was chosen because it's very easy to display on the VCS.

#### **Intro 8: Bang! Title**

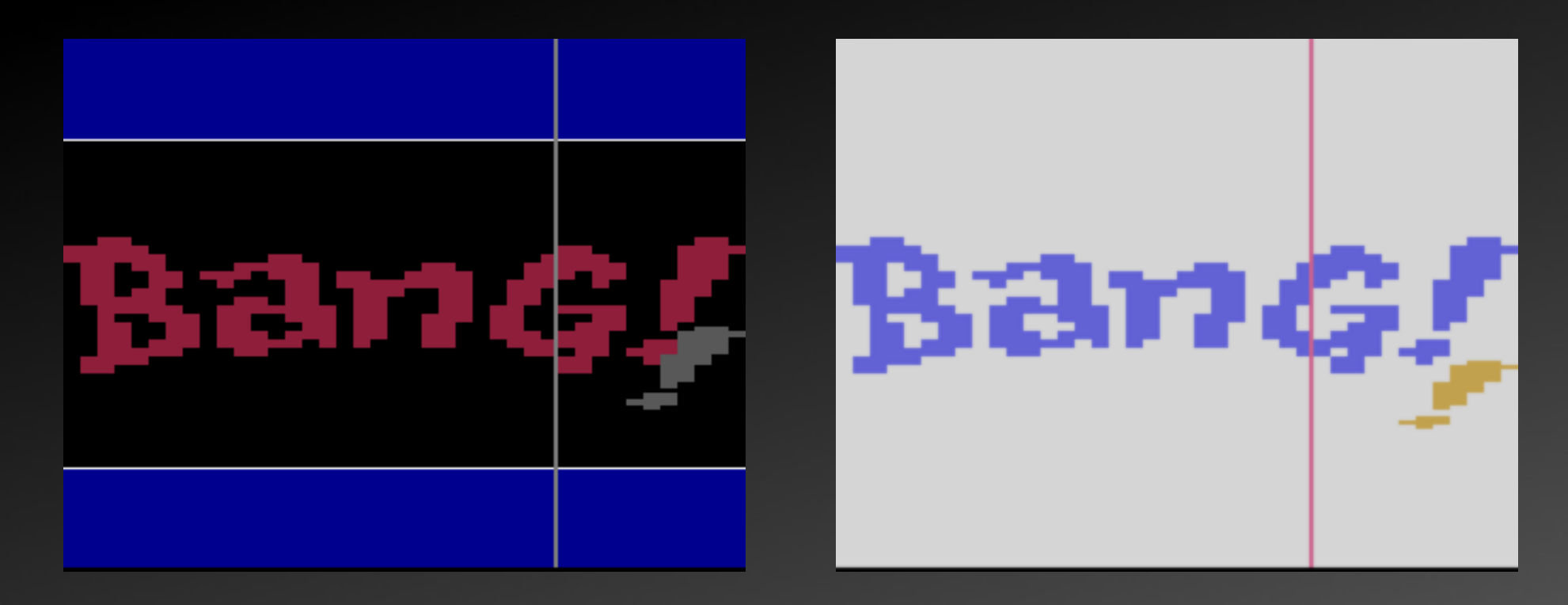

Using SC-RAM for the "falling" sprite to drop the need for a compare, since the playfield graphics take up most of the rastertime.

#### **Chapter 1-1: 48 Pixel Scroll**

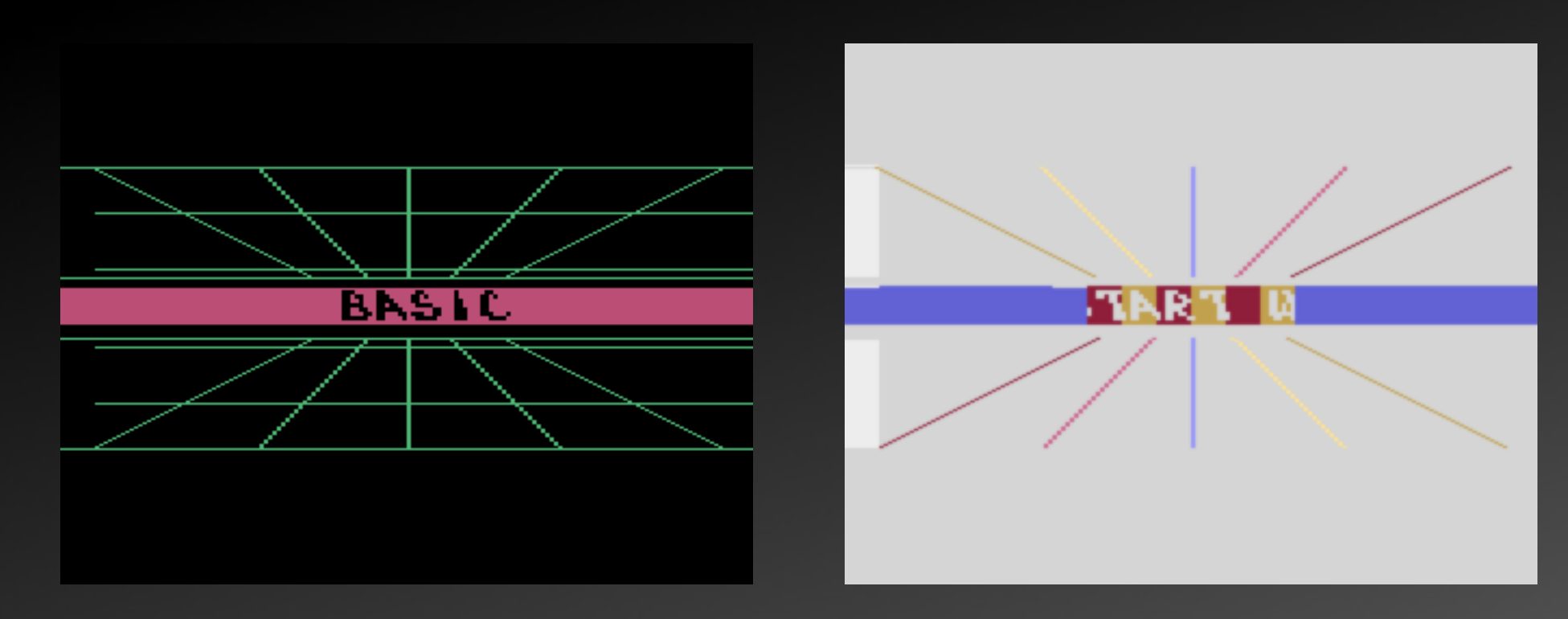

Starting of as a rather typical part. Typical 48 pixel scroller.

# **Chapter 1-2: 160(!) Pixel Scroll**

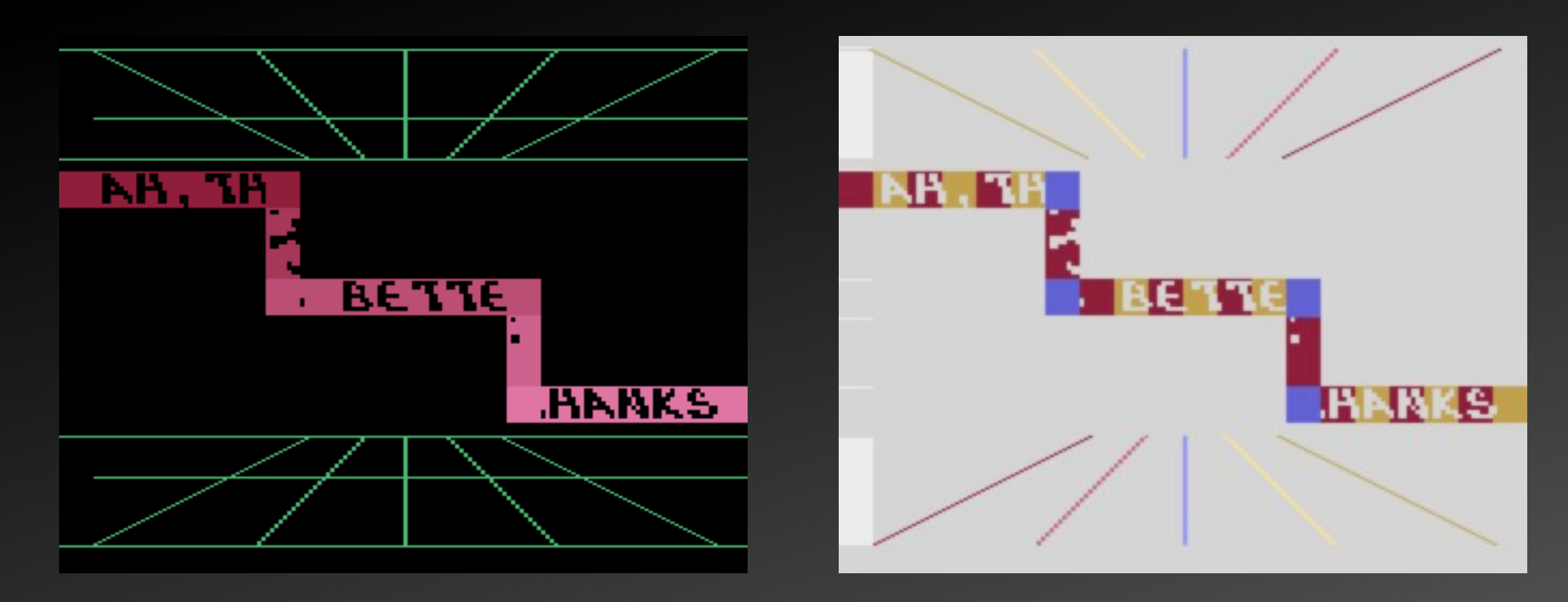

Since only 48 pixels can be shown per line, use 3 of those on different positions to form a some kind of stairs. A bit tricky was the "removing" of playfield data used as "turning blocks". SC-RAM needed.

### **Chapter 2-1: Matrix**

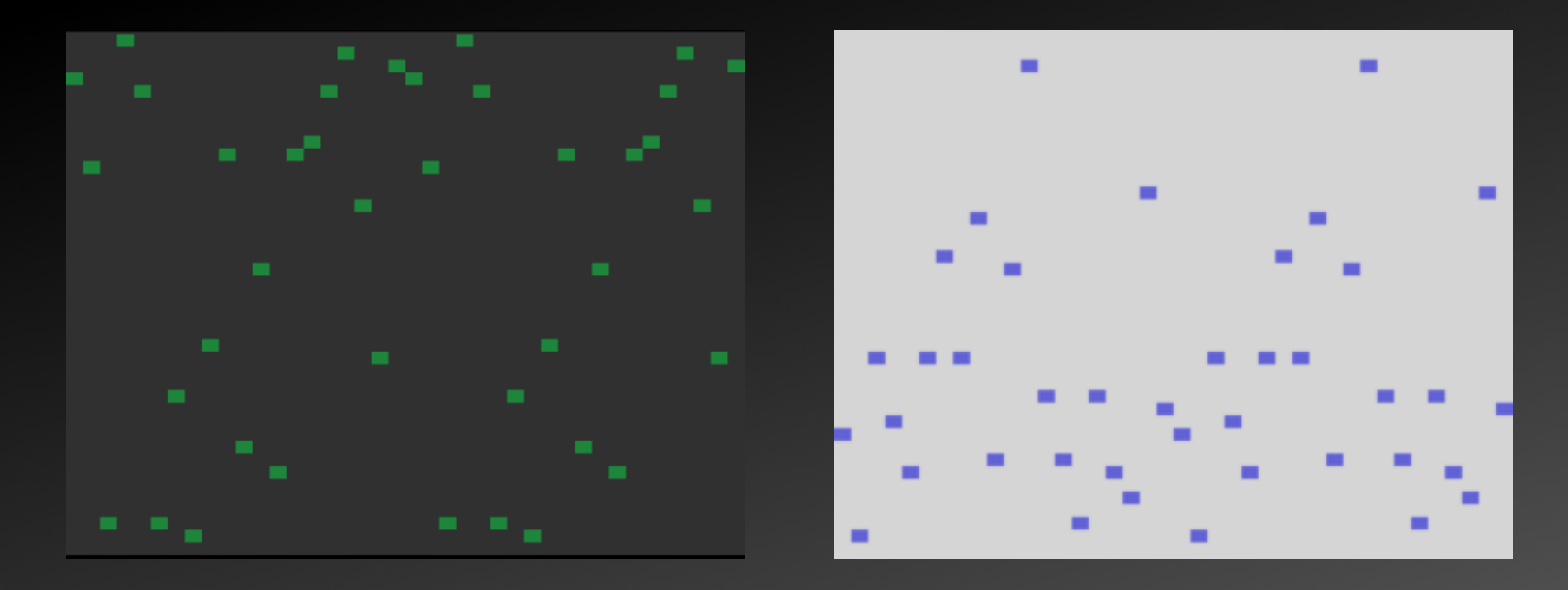

#### Height: 41 lines

Using disadvantages of the VCS to my advantage

Calculating next line while leaving registers unchanged, using playfield repeat

#### **Chapter 2-2: Bresenham**

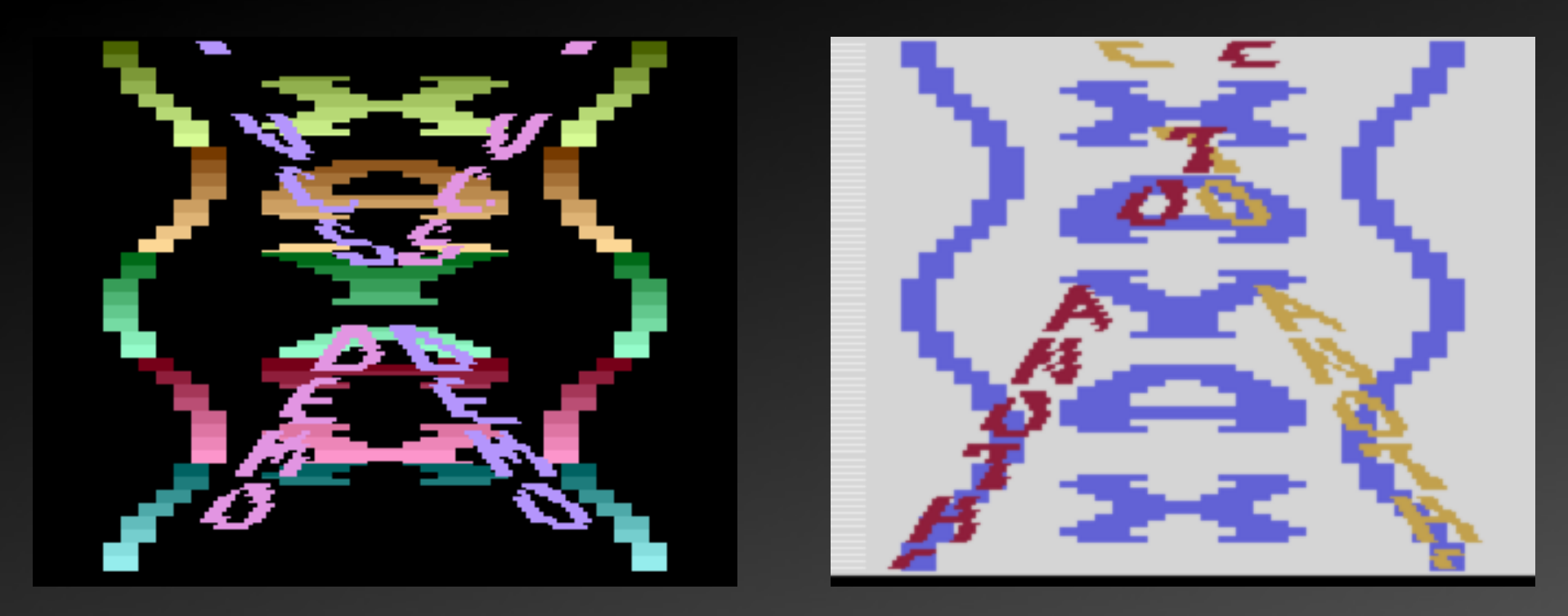

Implementation of the Bresenham line algorithm VCS style: made sure that the angle is not > 45°, using HMOVE to move both sprites at once. XAYAX down-logo is written to SC-RAM, because it's used later on with different spacing.

#### **Chapter 3: Rotate Text**

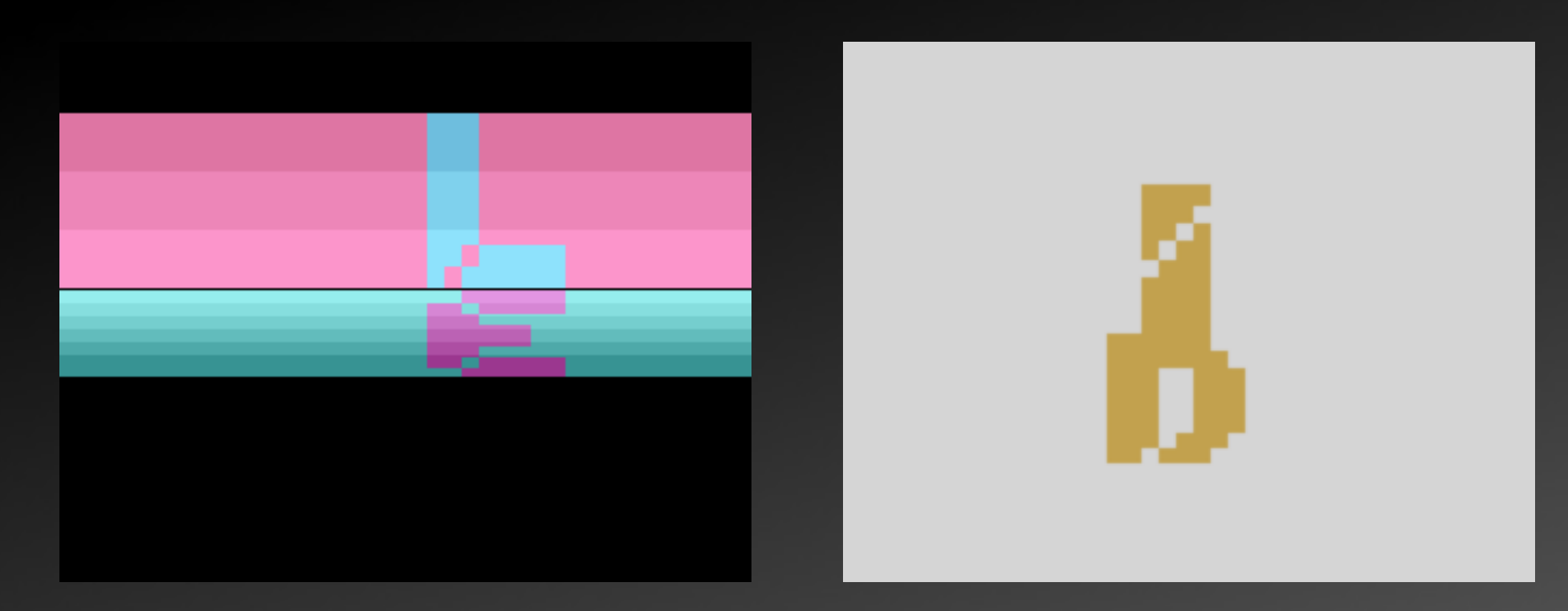

Complex mathematics done using macros and tables. Expanded player sprite used for letters.

#### **Chapter 4-1: 1D Plasma**

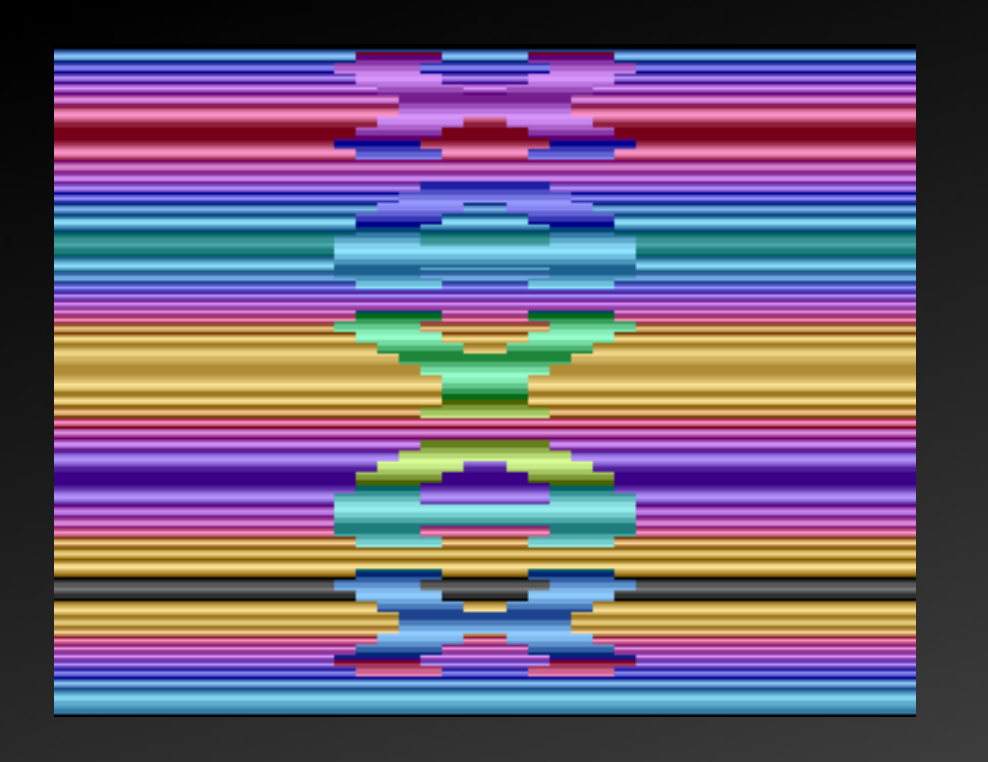

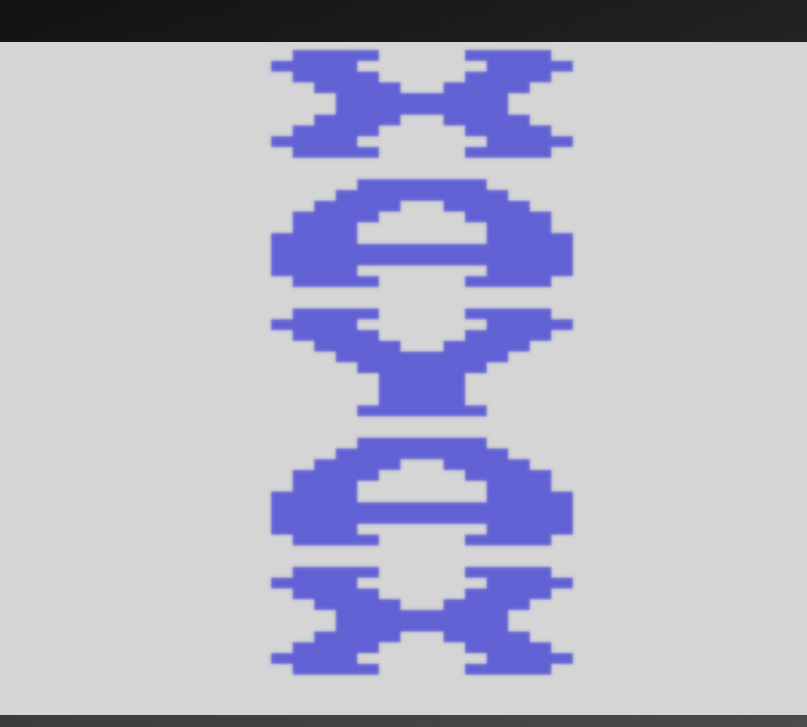

A fixed point cosine table, and a good color table, add different phases convert the result into a color, all tables are 256 bytes to utilize the "rollover" of index registers. Again "XAYAX" can be displayed easily, read from SC-RAM.

#### **Basic Trick #2: Color Table**

Let's take a look at the available colortable: the 104 colors of PAL are okay, but order is bad compared to NTSC

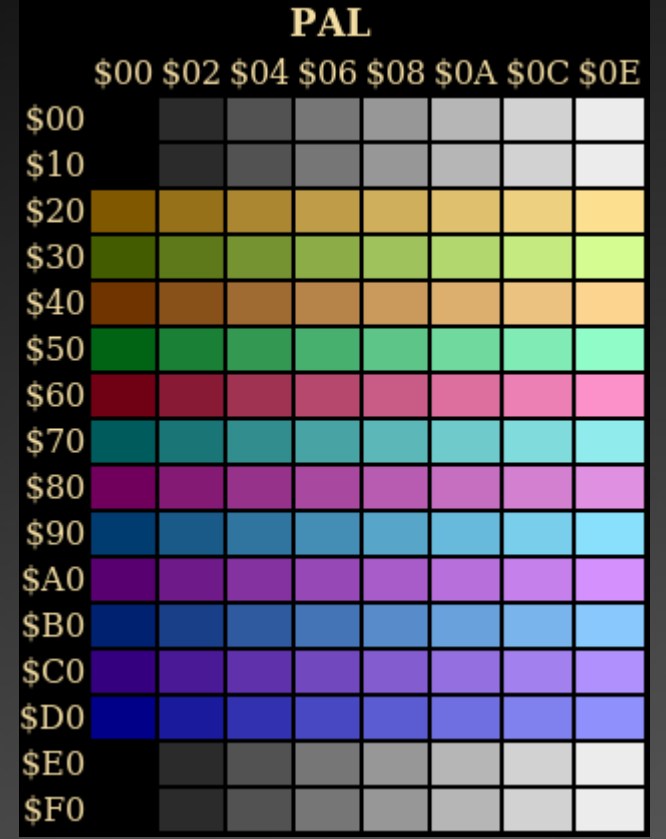

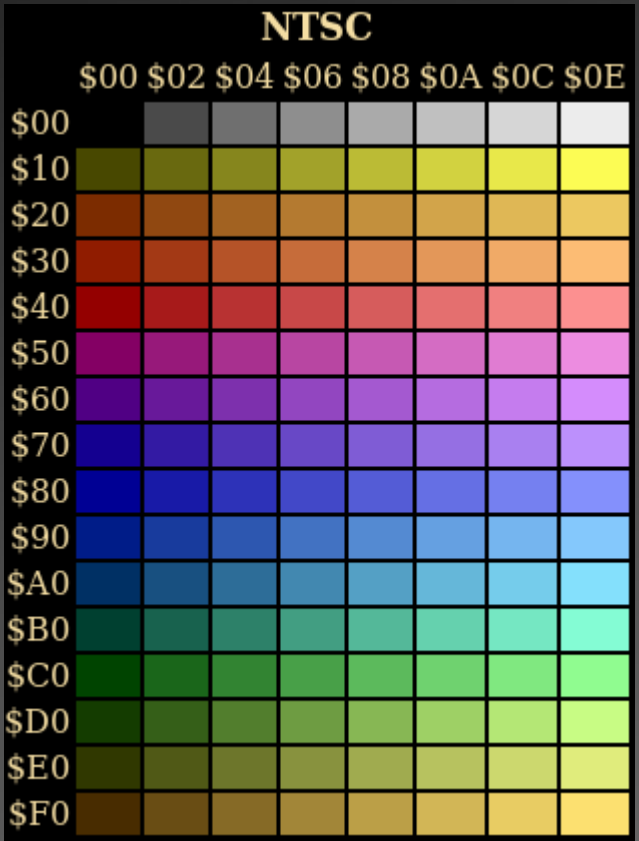

#### **A Not So Good Color Table**

#### All 256 possible values for colors, a lot of gray and the ordering is unhandy compared to NTSC

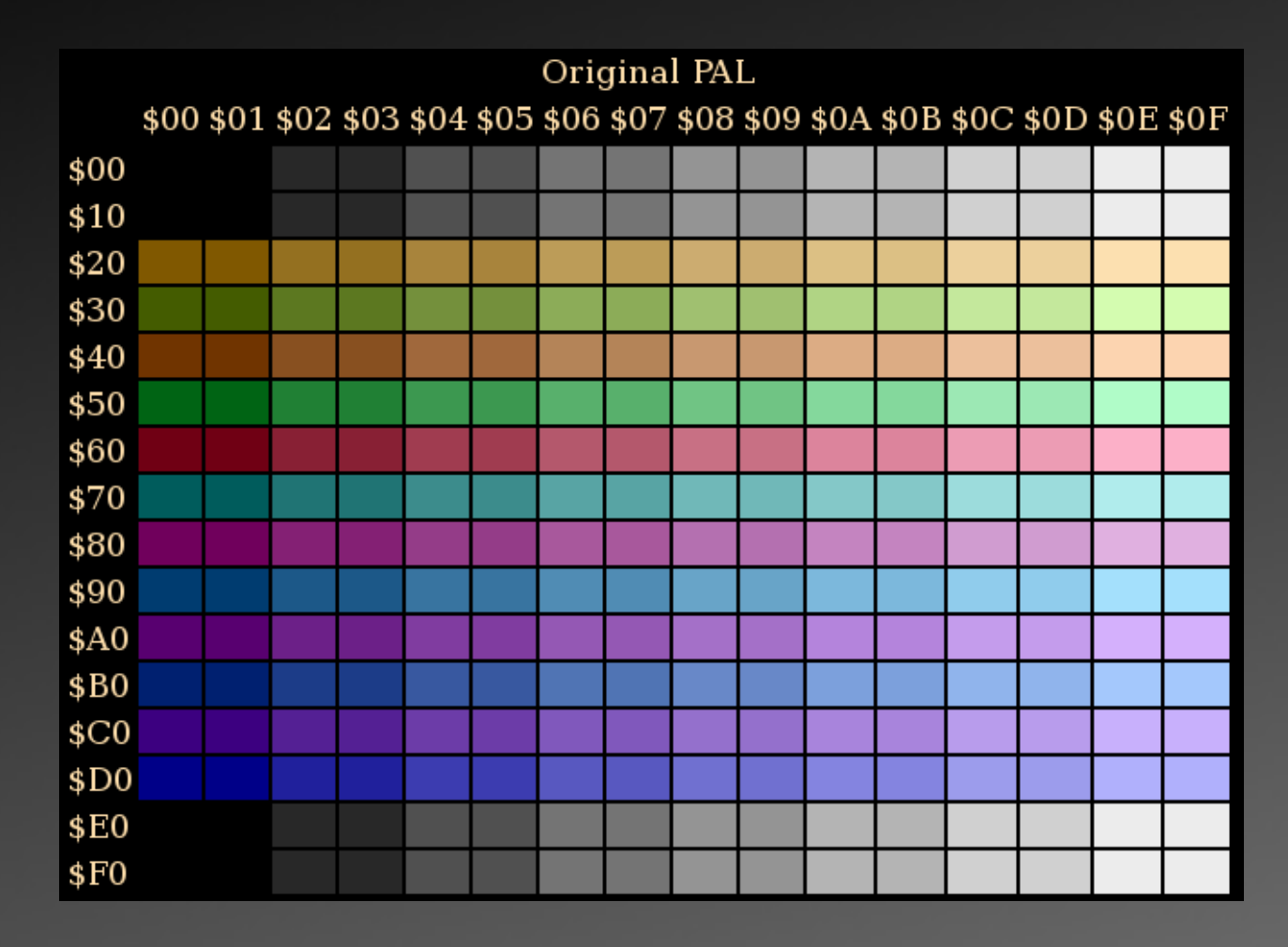

#### **A Better Color Table**

#### Reorder colors (hi-nibble) to resemble the NTSC "layout" using base colors that are closest available

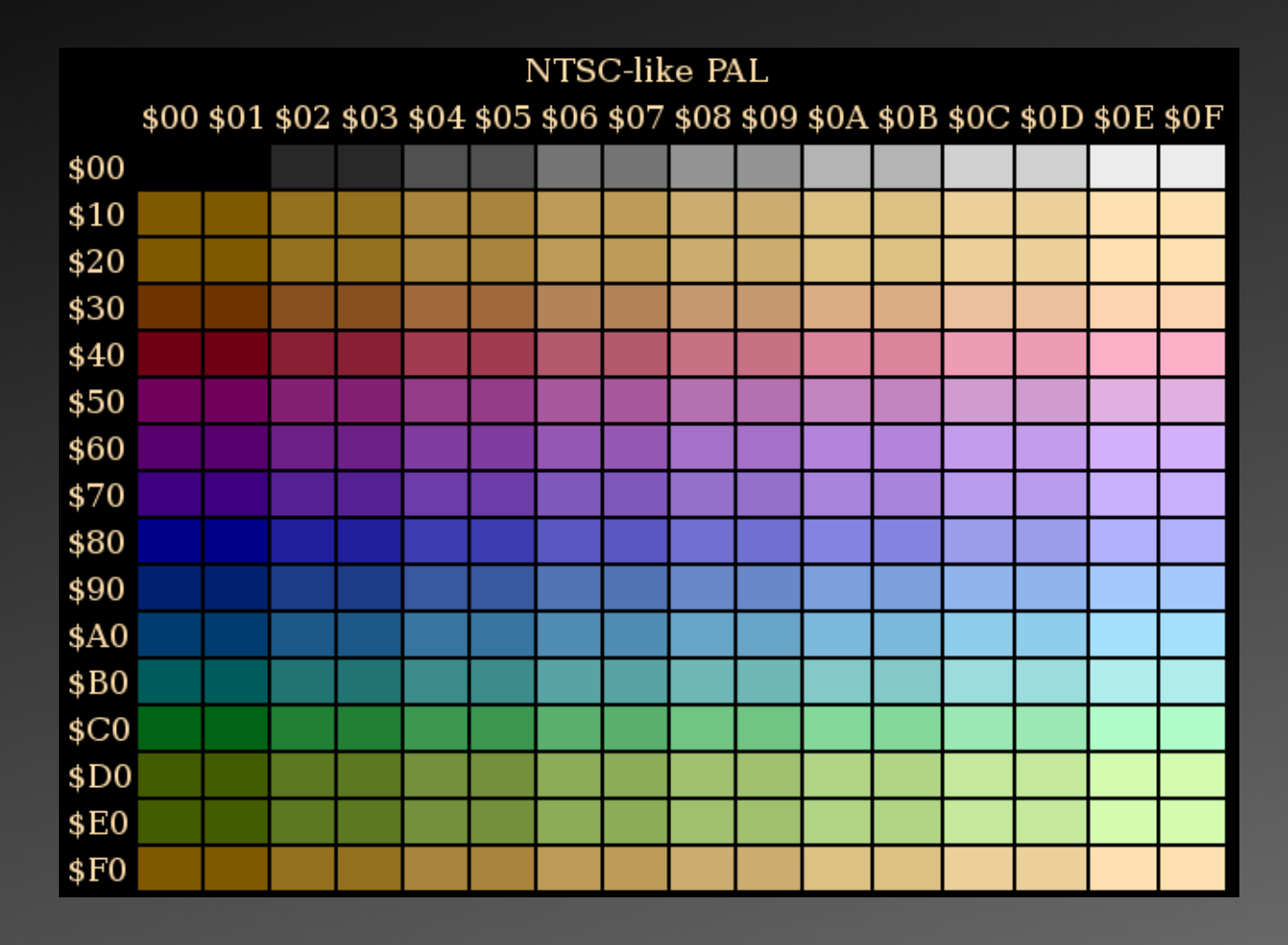

#### **Best Color Table So Far**

#### Reorder colors (lo-nibble) for a "fade in and out" effect instead of colors just getting brighter

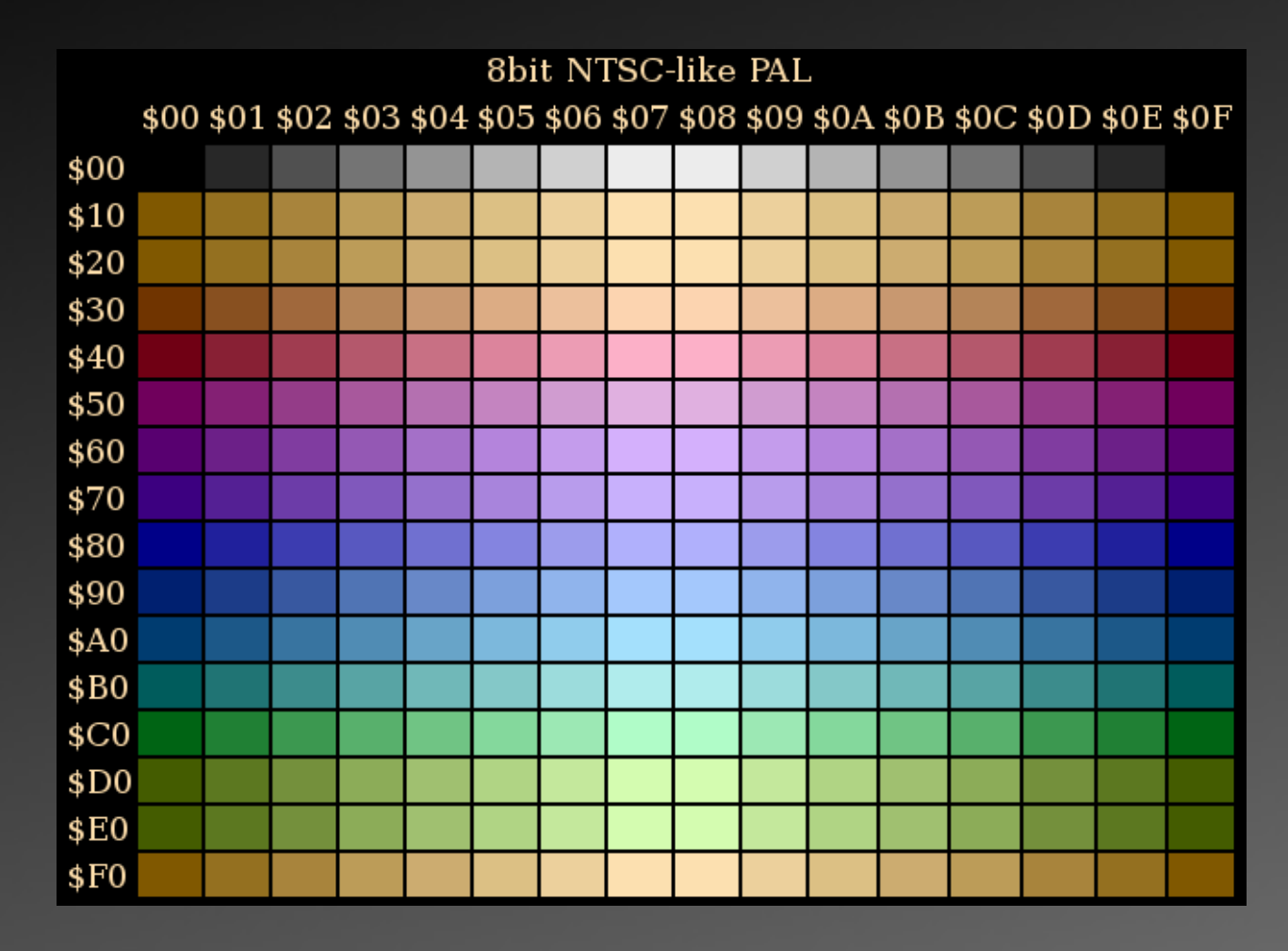

#### **Chapter 4-2: 2D Plasma**

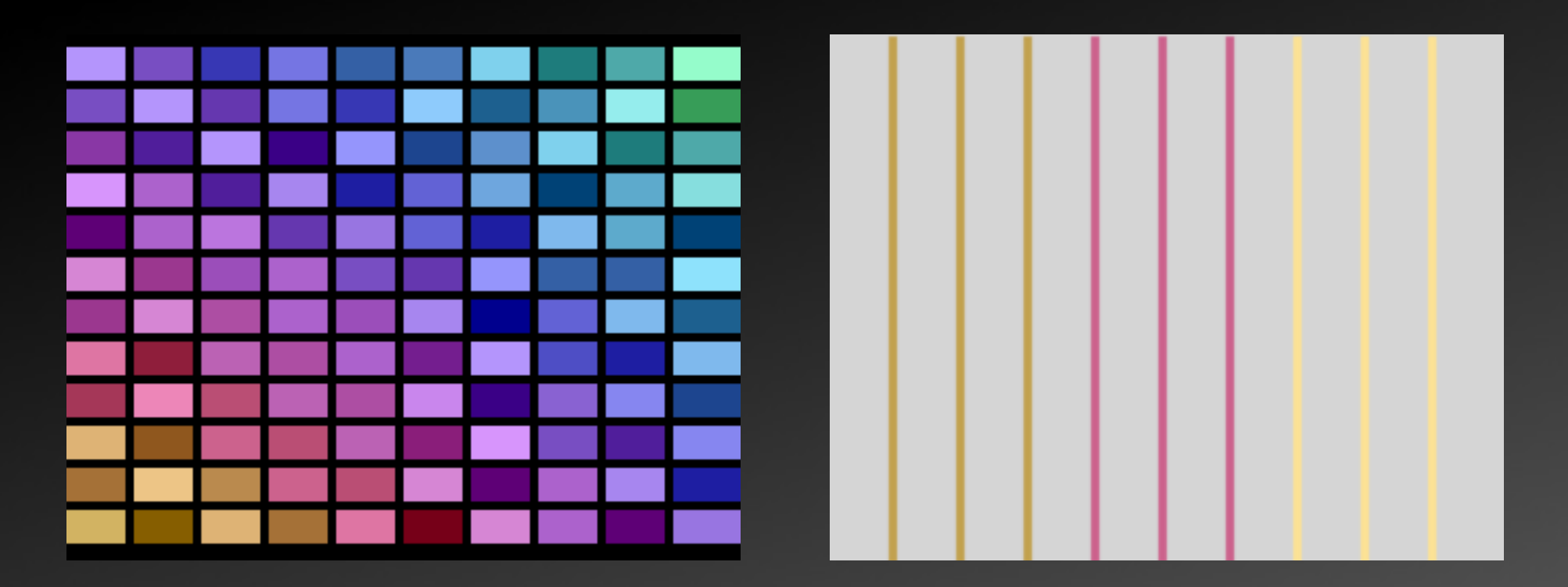

Part of the code is copied into RAM for modification and run there for speed purpose. Illusion of panels being 16 pixel wide, black lines hide the fact that they are 15, 18 and 15 pixels wide.

### **Chapter 5-1: Amiga Disk**

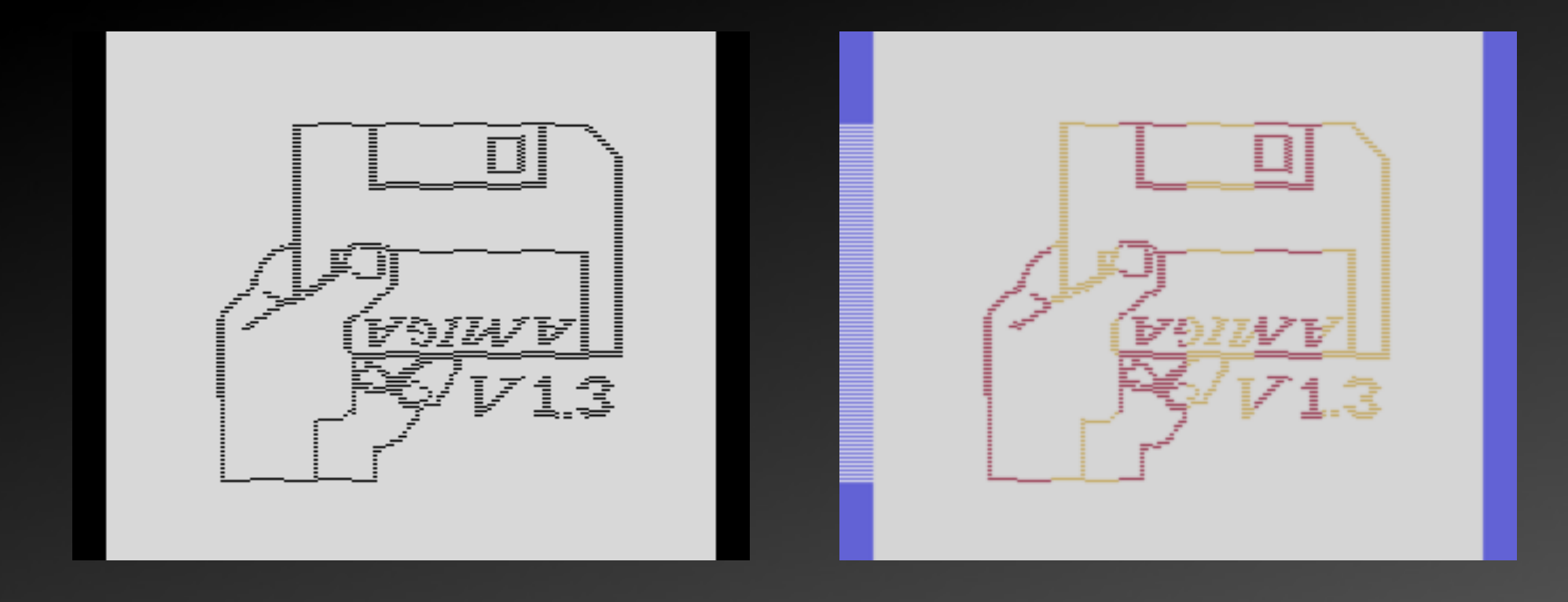

Typical 96 pixel interlace sprite, using same routine as for Edith Piaf. Note the hiding of the "sprite move lines" by using black playfield graphics.

### **Chapter 5-2: Amiga Ball**

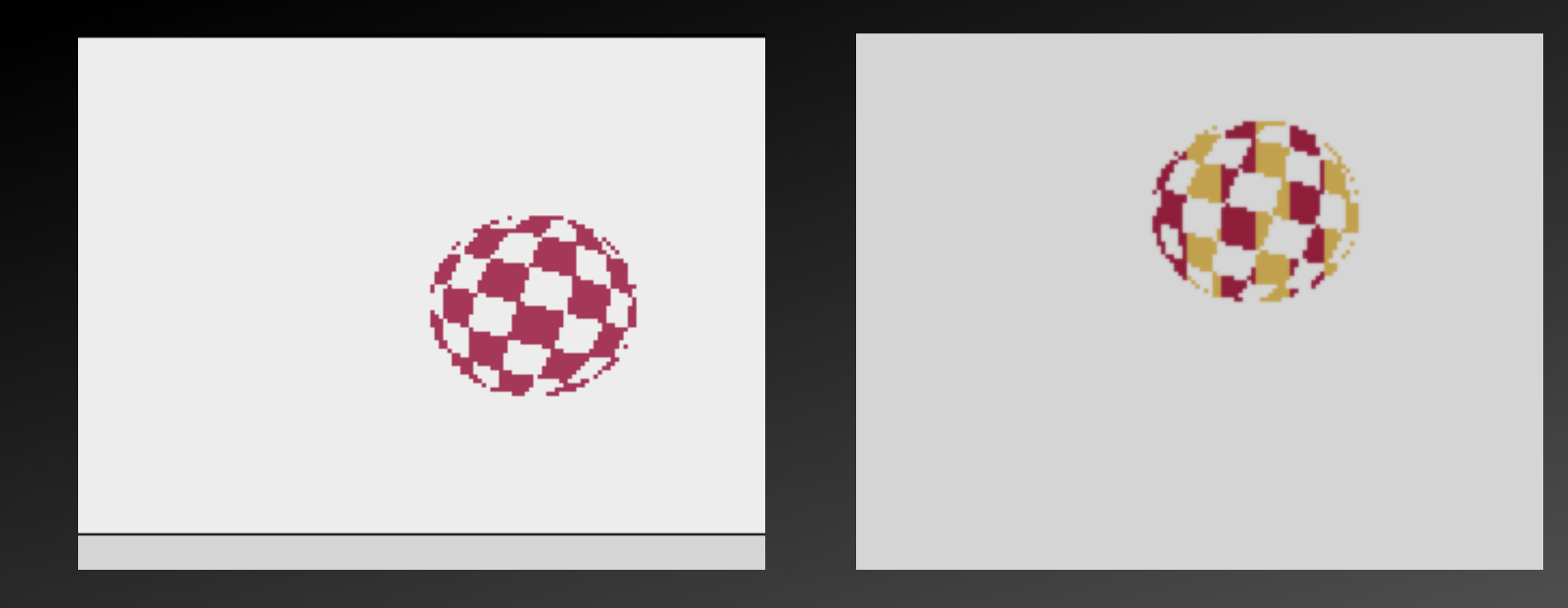

48 pixel sprite with 6 animation frames + 1 for Revision logo. Cosine is pre-calculated this time.

### **Chapter 5-3: Amiga Guru**

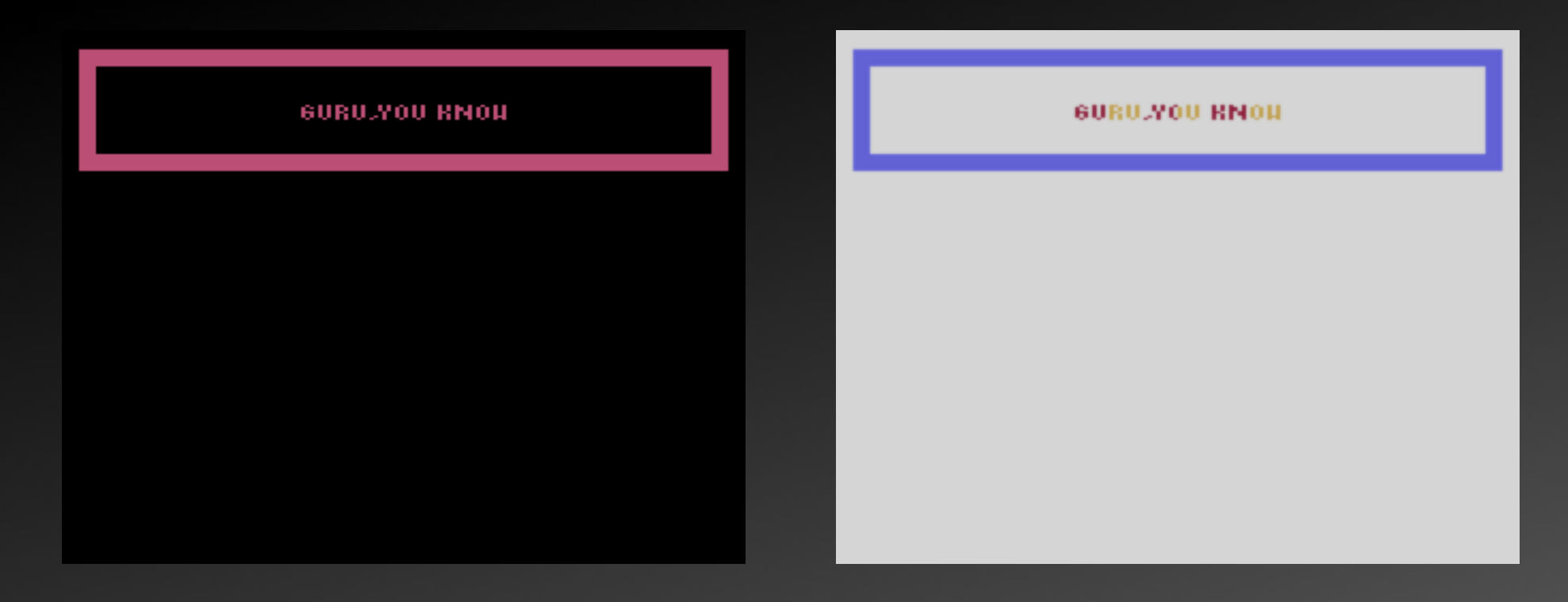

Originally intended as "Guru Meditation", there was no way to squeeze the message into 48 pixels, so I tried to cover this with a pun. Code shared with C64 load.

### **Chapter 6-1: C64 Loading**

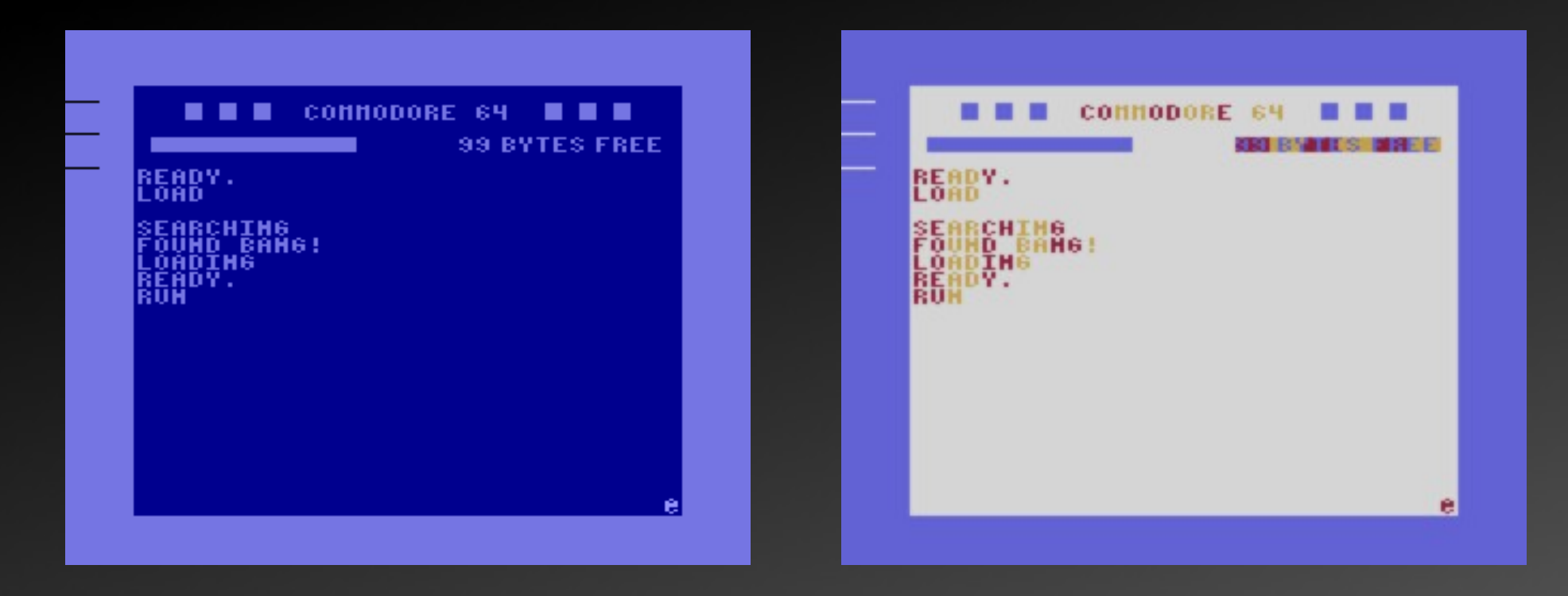

It's a hard time to create something resembling the C64 without having bitmaps, using playfield to cover up "unreachable" areas. Tape loading is an exact replication.

#### **Chapter 6-2: C64 Open Border**

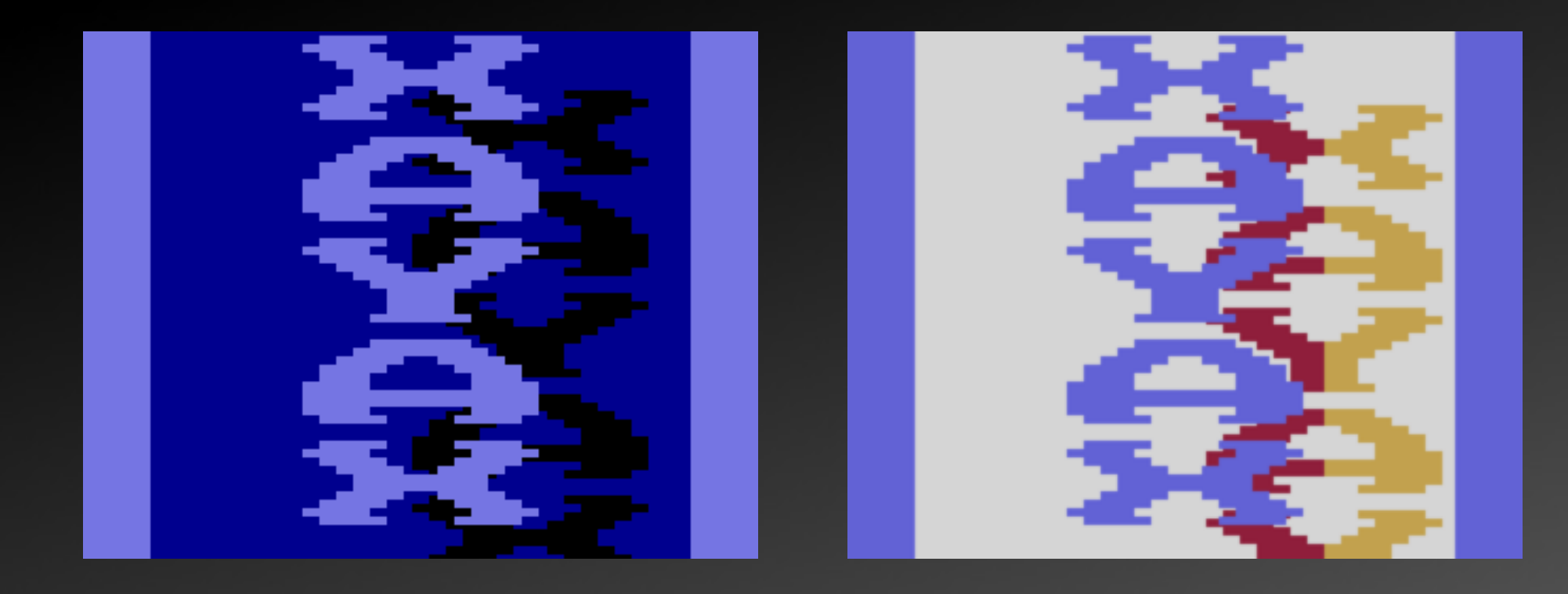

Reusing XAYAX down-logo, again. This time for three registers: 8 bits of playfield and both player sprites, using mirror effects of the VCS.

### **Chapter 6-3: C64 Multiplex**

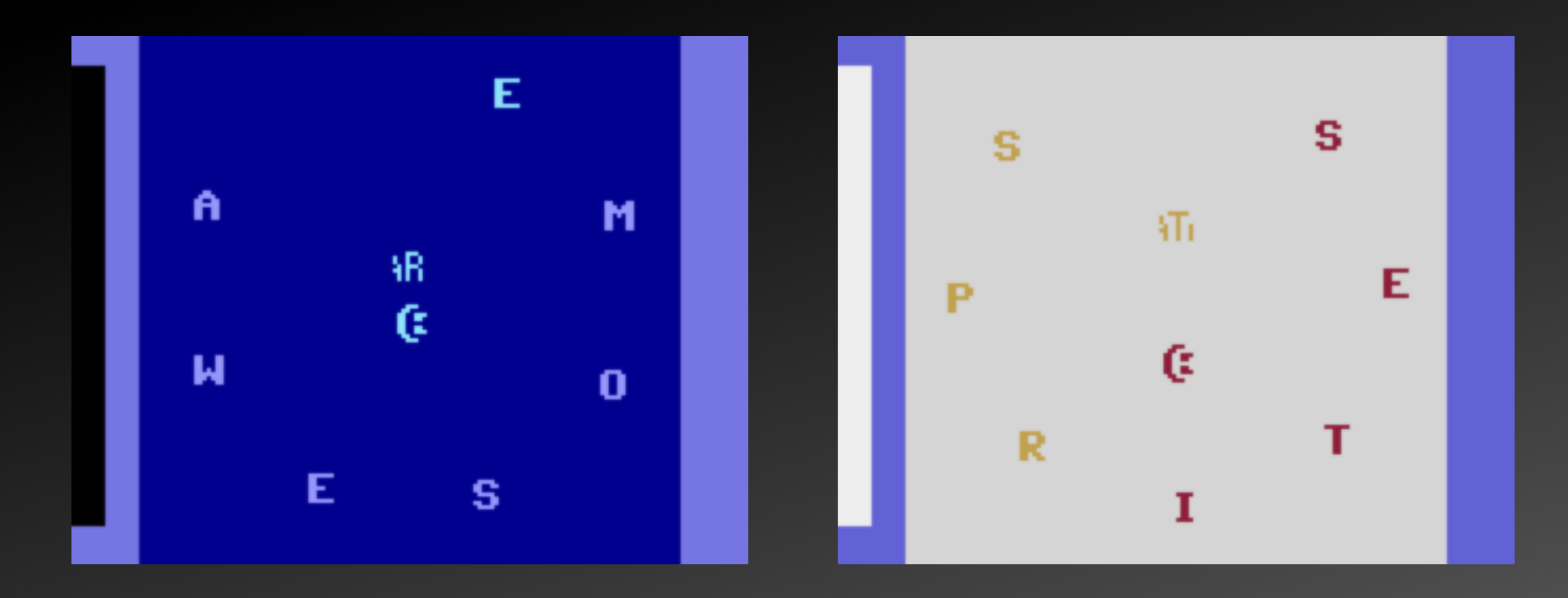

The technically most challenging part of the demo: multiplexing sprites. It took five attempts in three weeks to get this one running. Concession that had to be made: only center 104 pixels can be used.

### **Chapter 7-1: Impossbile Mission Men**

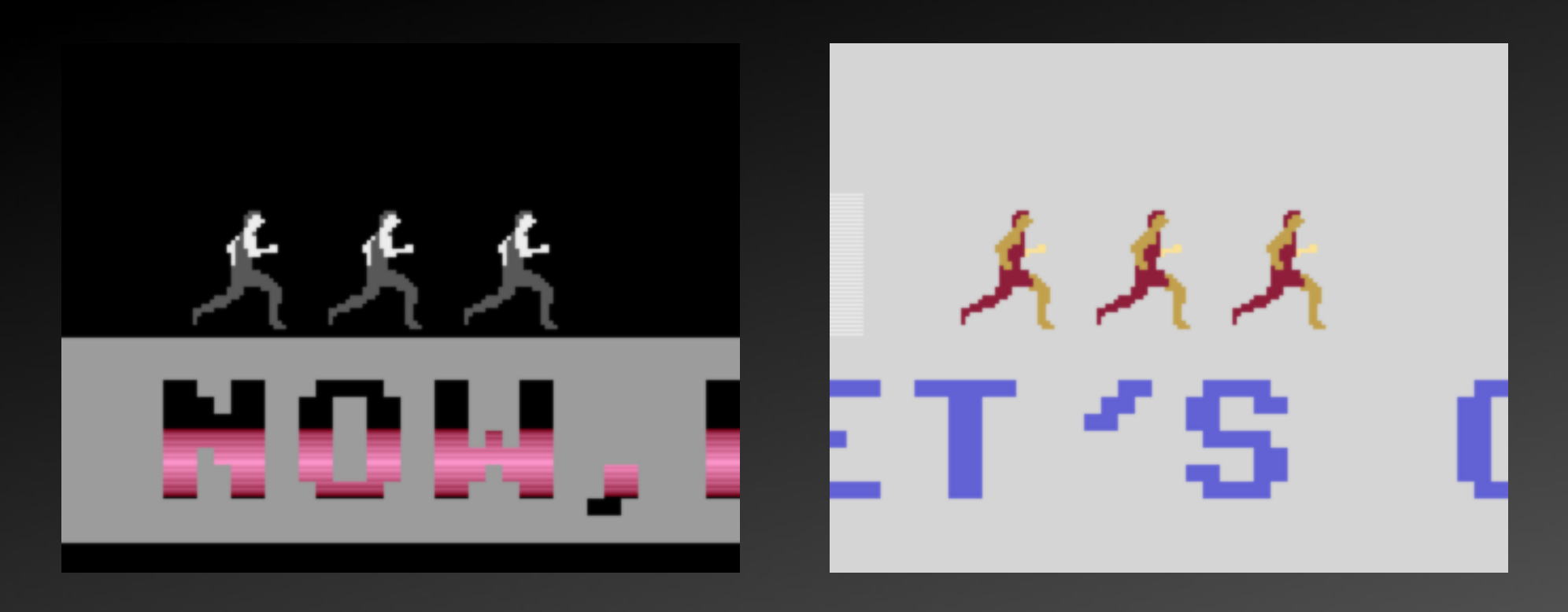

Something to hold against the Armalyte sprites of aTaRSI. Big sprites were created by moving and changing sprites line by line ( $\rightarrow$  need a tool). Three men are shown due to hardware sprite replication.

# **Tool #2, "Graphics Editor" VCS\_GFX\_Codegen**

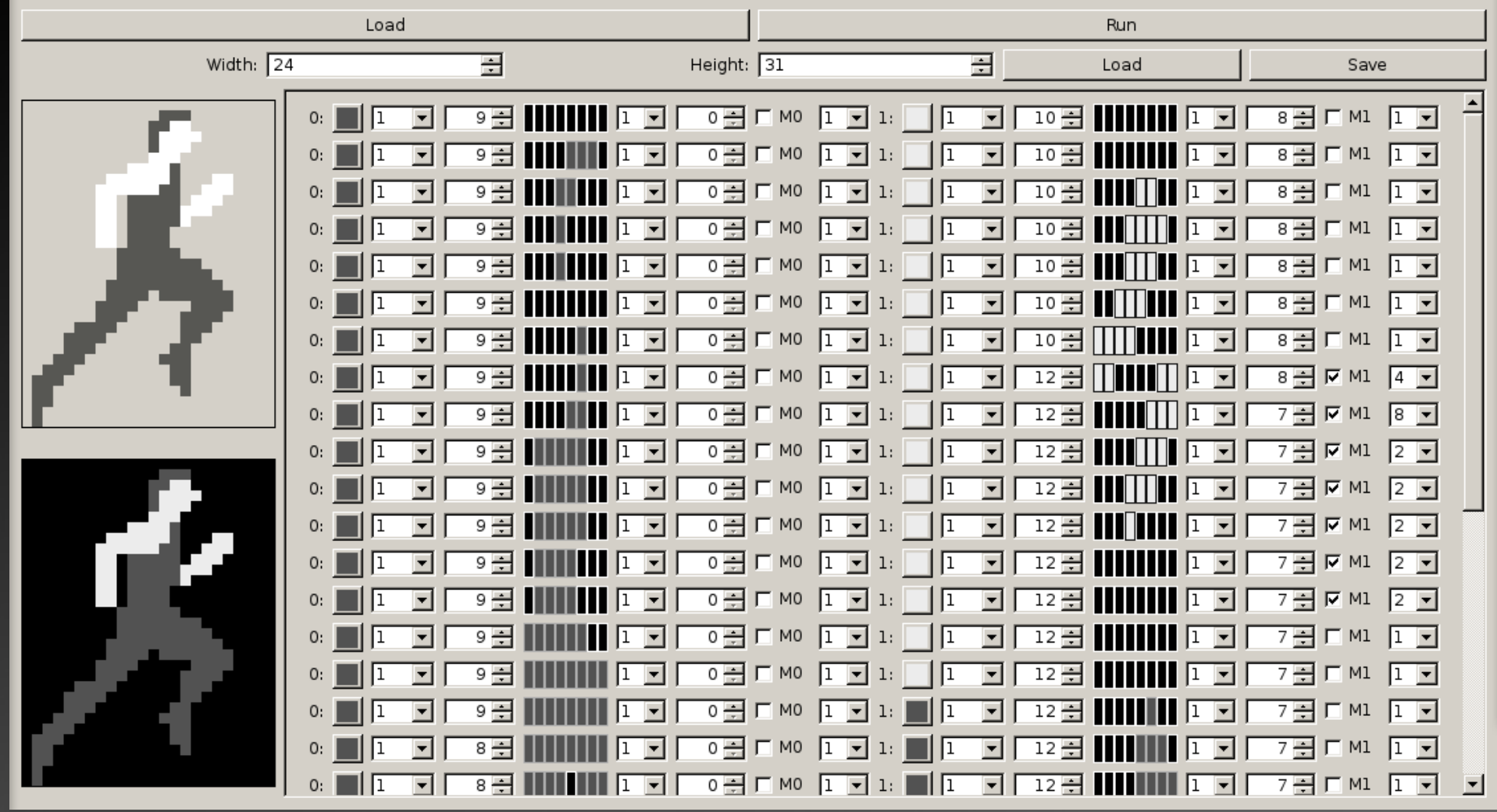

# **Chapter 7-2: Orion Boarding**

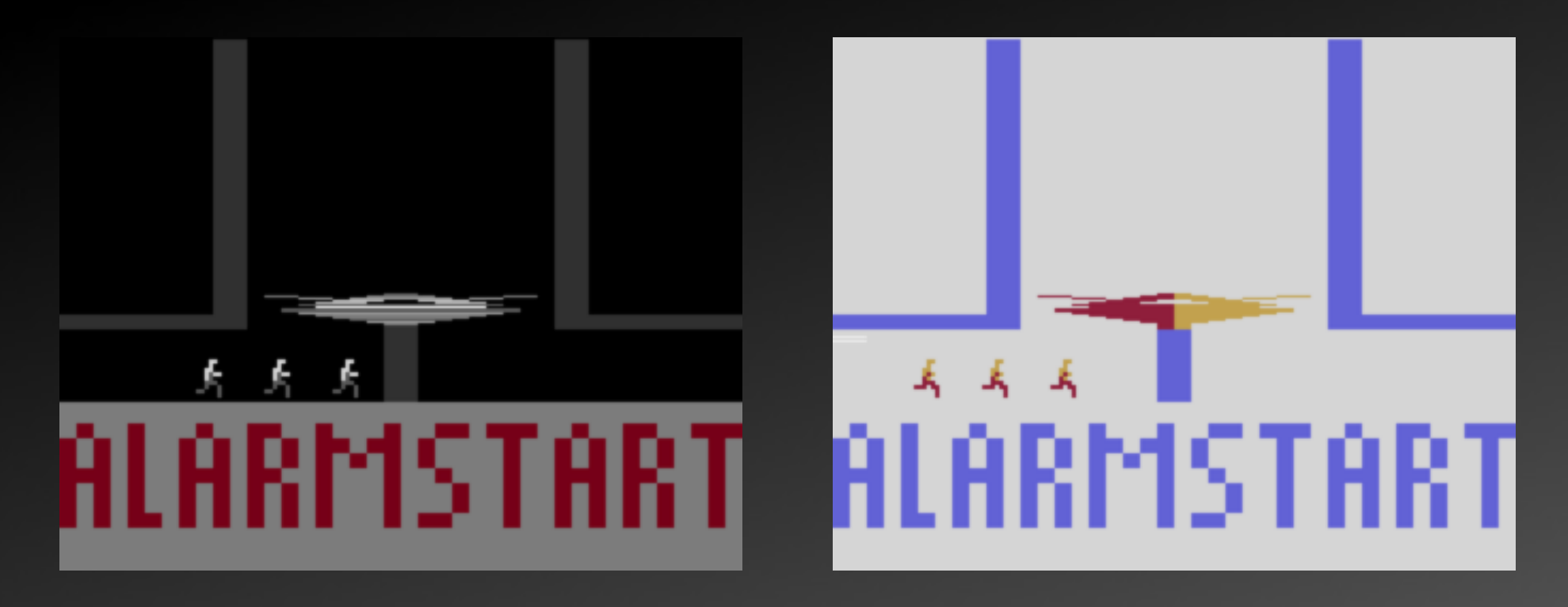

Impossible Mission Men were downsized using a graphics program, post-pixeled by hand. Resembling the starting scene of "Raumpatroullie Orion", a b/w sci-fi TV show.

# **Chapter 7-3: Orion Greetings**

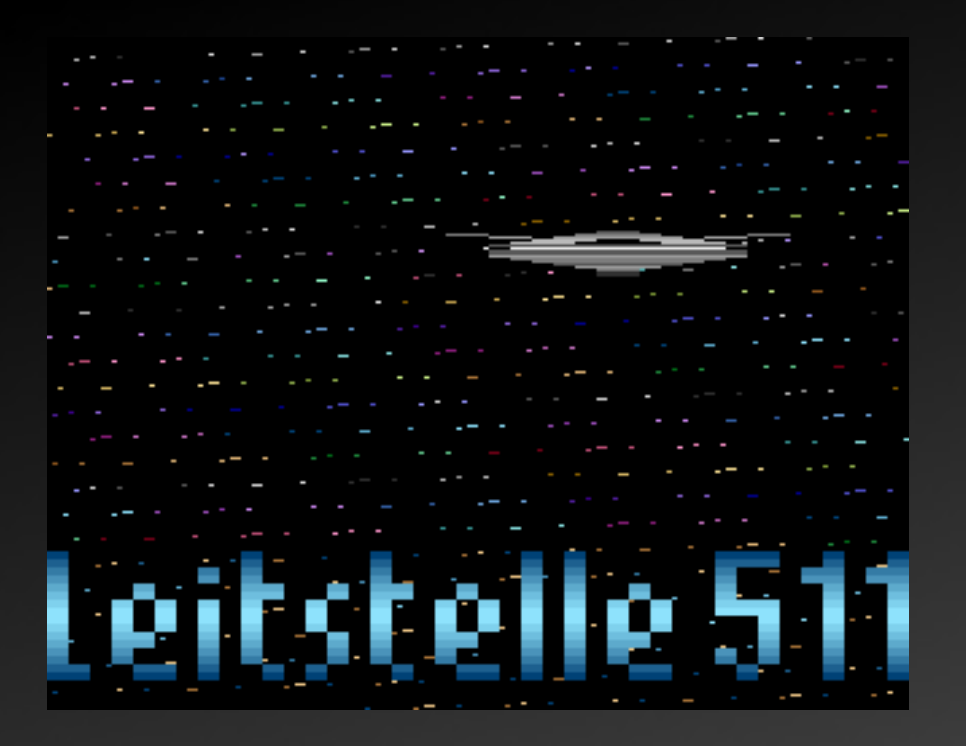

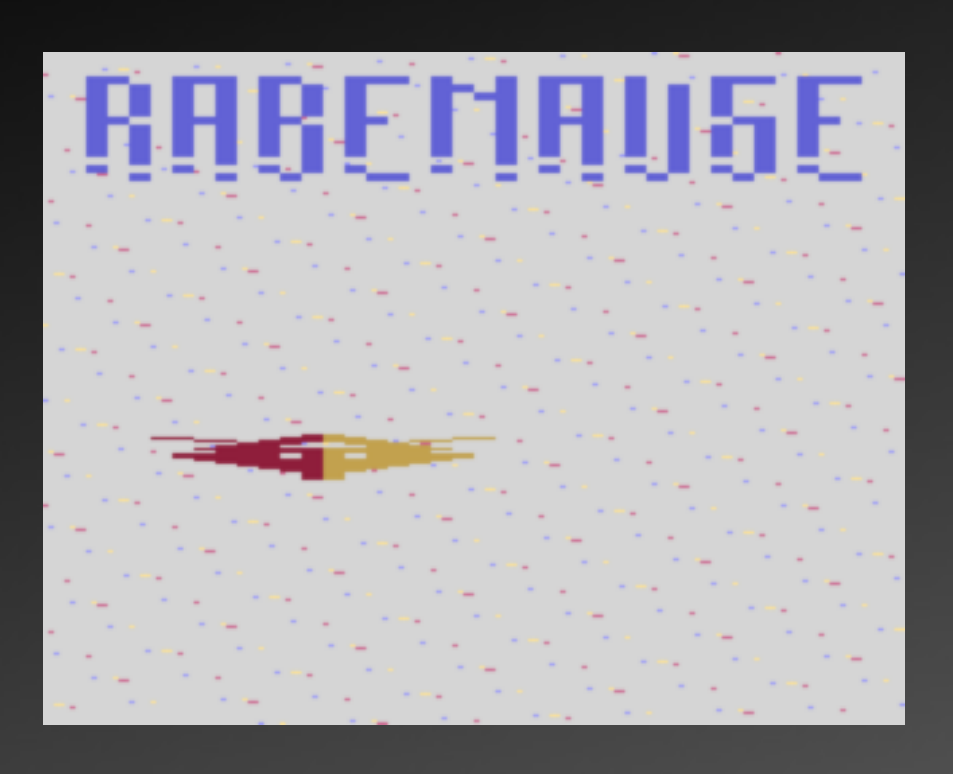

Exploiting a hardware bug, first used in Cosmic Ark, using only one sprite. I was proud doing three sprites, then came Thomas Jentzsch in a post of AtariAge using all five. SC-RAM used for "striping" logos in and out.

#### **Chapter 8: Snake**

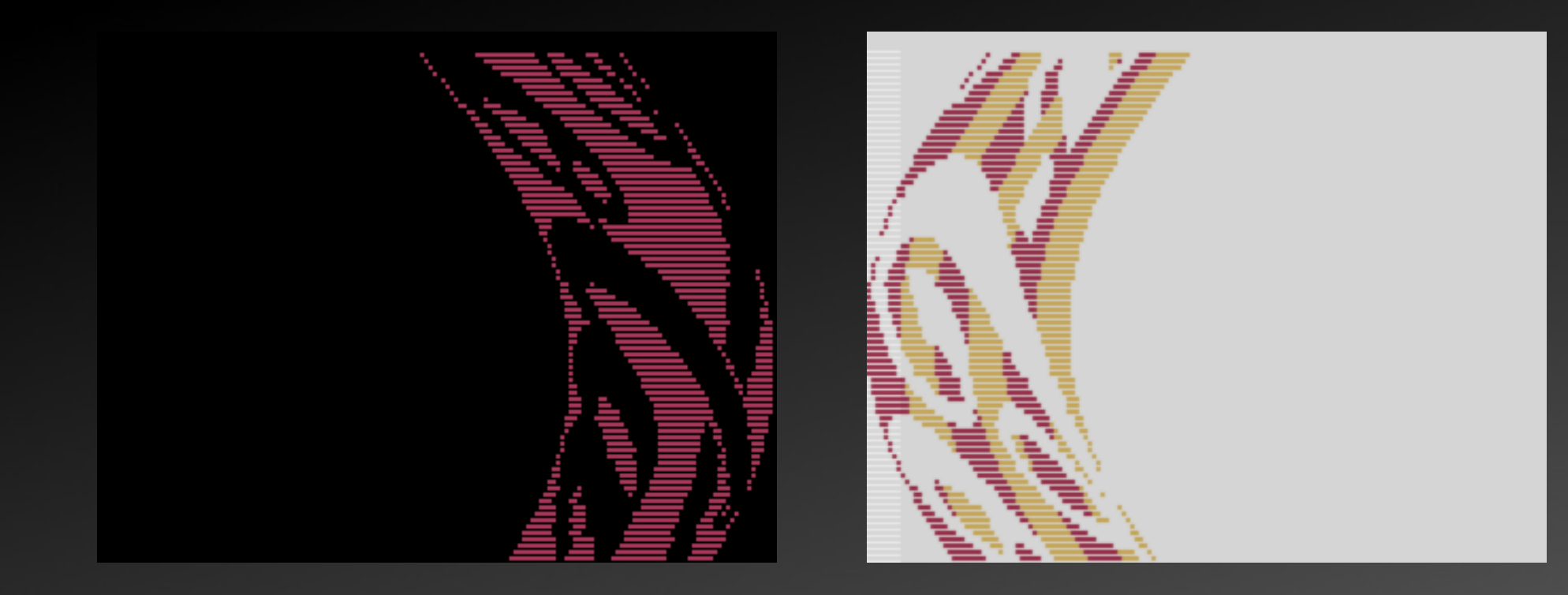

This part shaped itself up over a longer period of time. The question was: how fast can a 48 pixel sprite be repositioned? ( $\rightarrow$  tool needed) SC-RAM used, because 2x80 bytes are needed to store movement data between lines.

# **Tool #3, "Rasterpaper": fridgegrid**

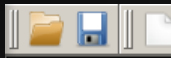

Atari 2600 VCS 2:1 Flexisprite

a sprite using 3 lines per pixel: one to position, two to display

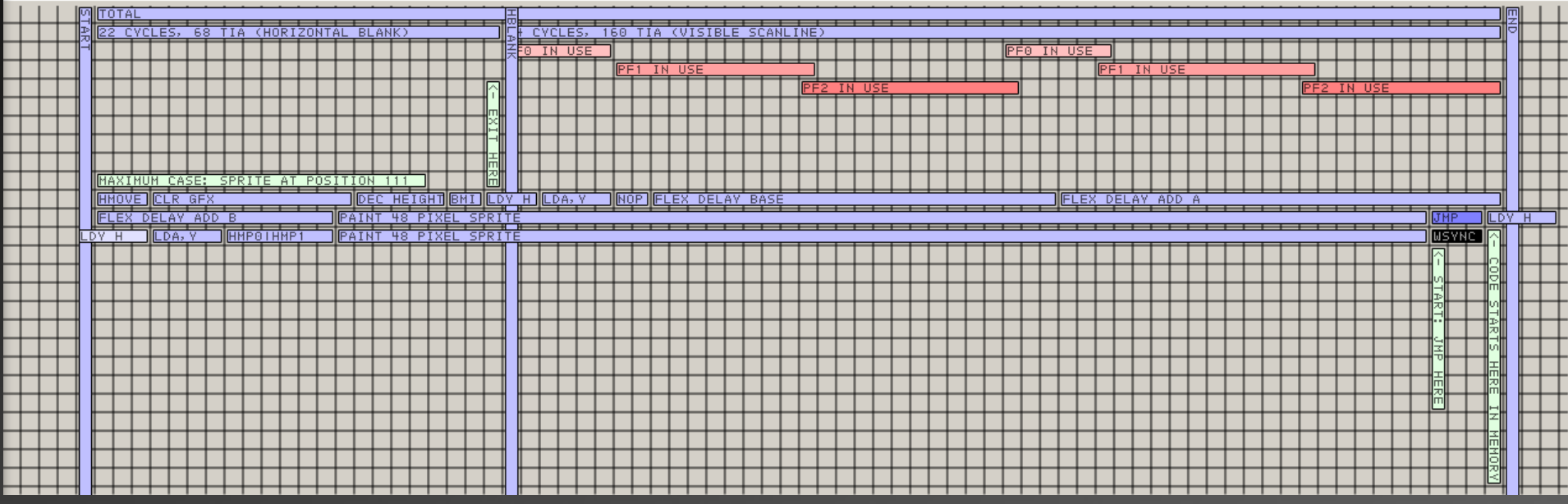

# **Chapter 9: The Girl, "Donna"**

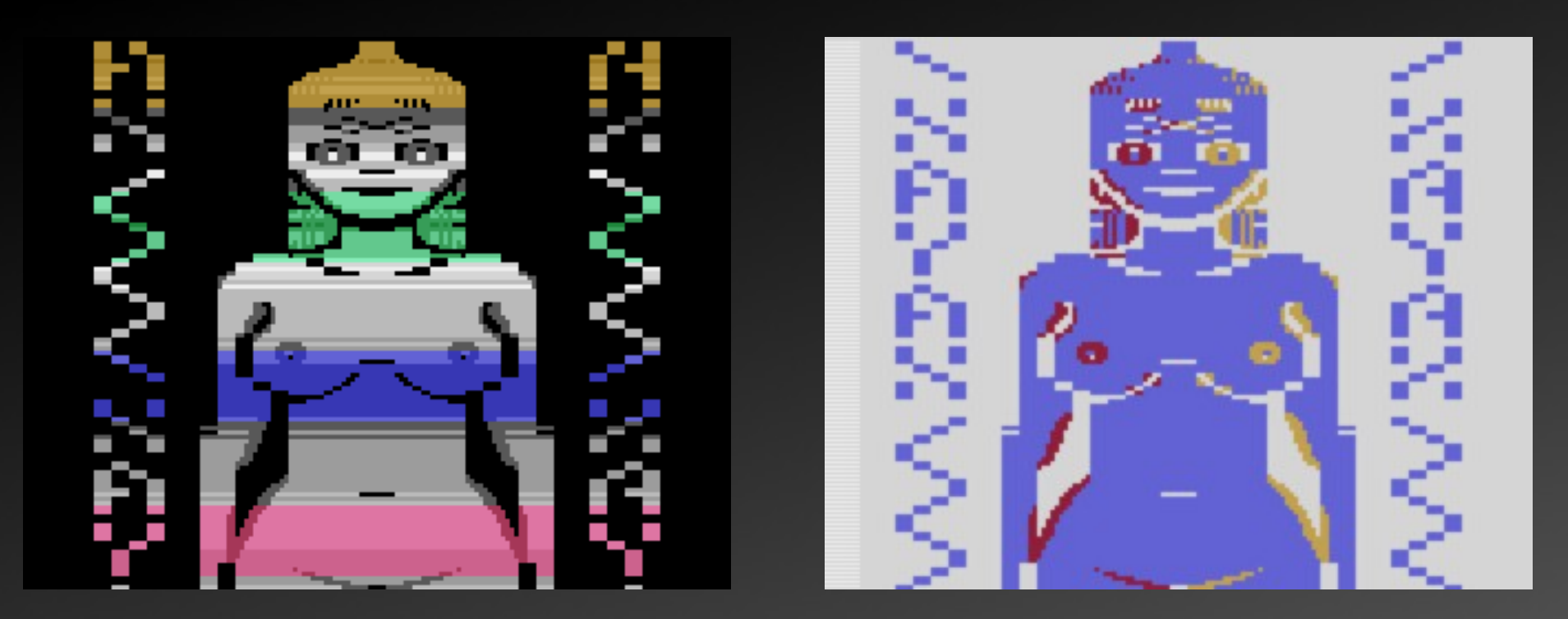

Use playfield graphics, "enhanced" with sprites here and there. Code and graphics data were created hand in hand. Mirrored image in mandatory. Moving colors were pre-calculate and stored in SC-RAM.

### **The First Draft And The Last Stage**

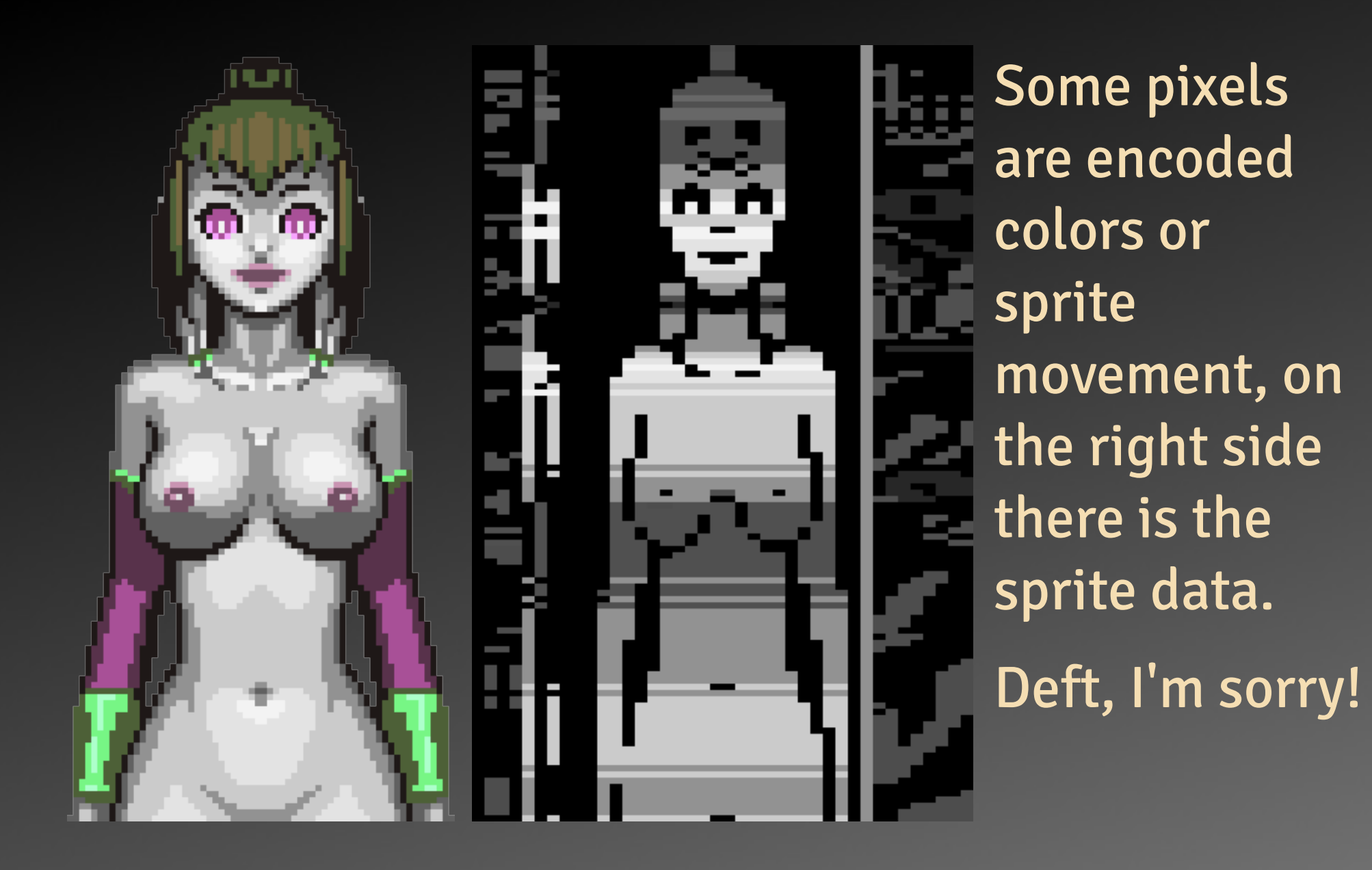

#### **Outro 1: Film Outro**

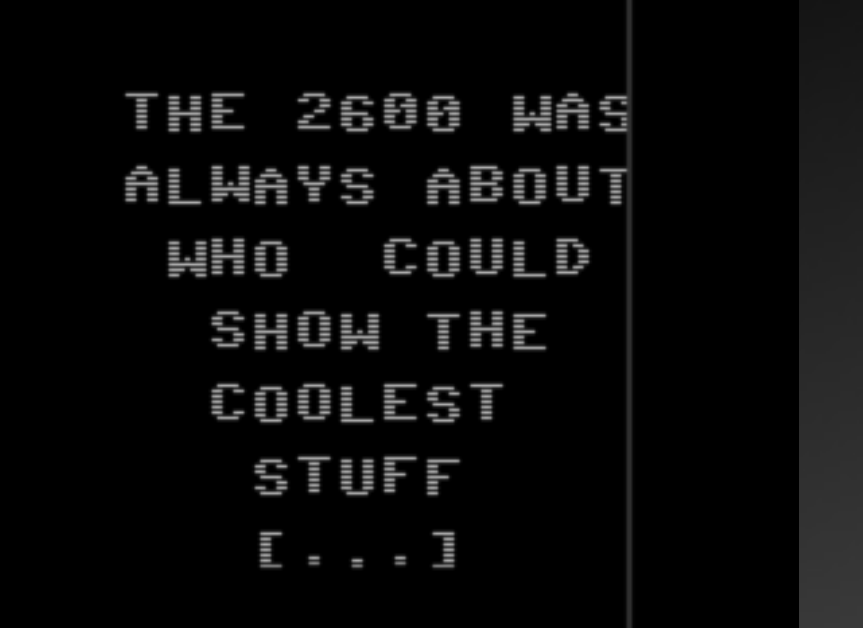

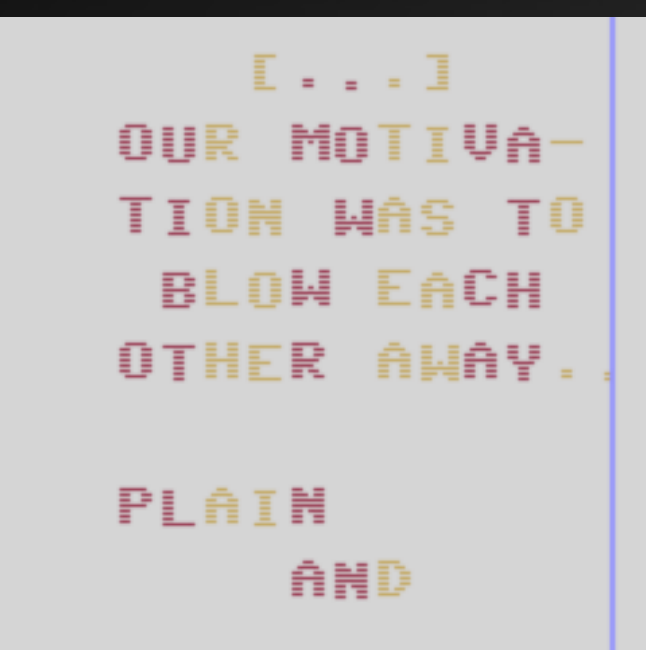

Typical 96 pixel sprite. Lens-fuzz is interesting: moving 8 pixel to left also moves ball sprite, has to be counter-acted with setting sprite movement.

## **Outro 2: End Of Film Gag**

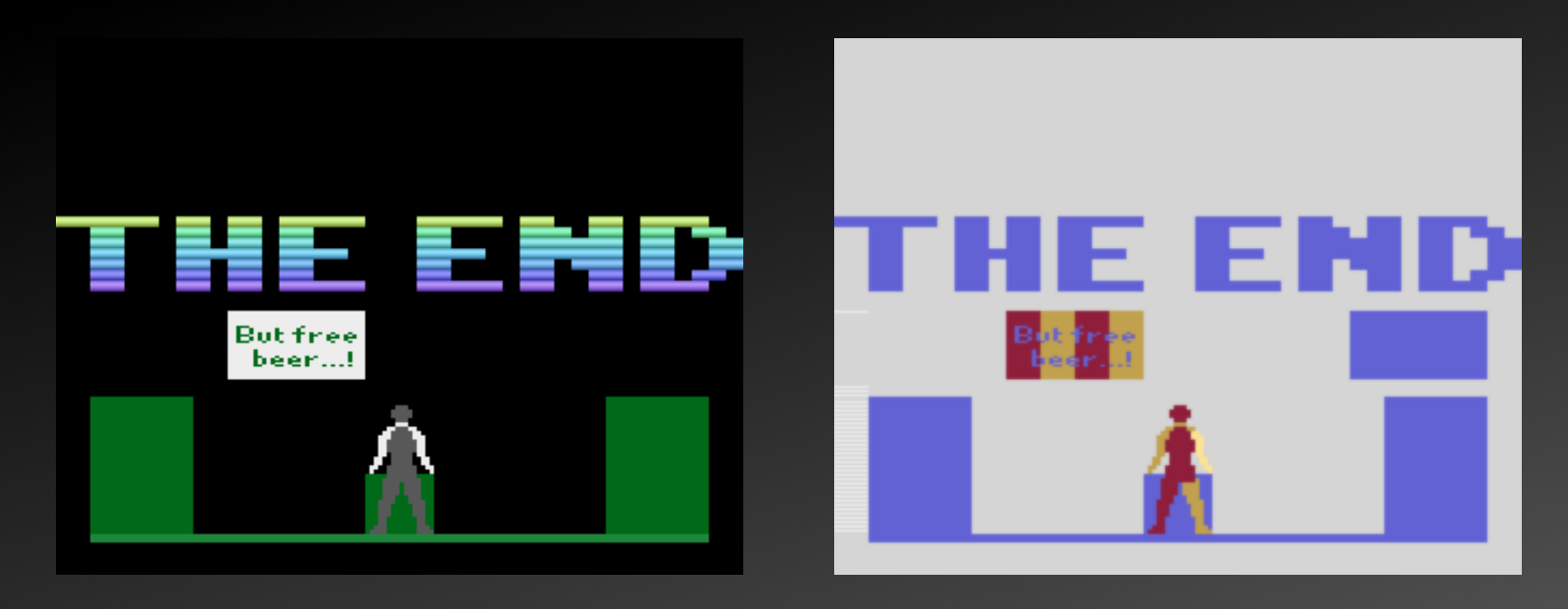

Using 32 pixel sprite for "searching" text, playfield color changed right on time for text color. Sprite priority changed in the center.

### **Outro 3: QR Code**

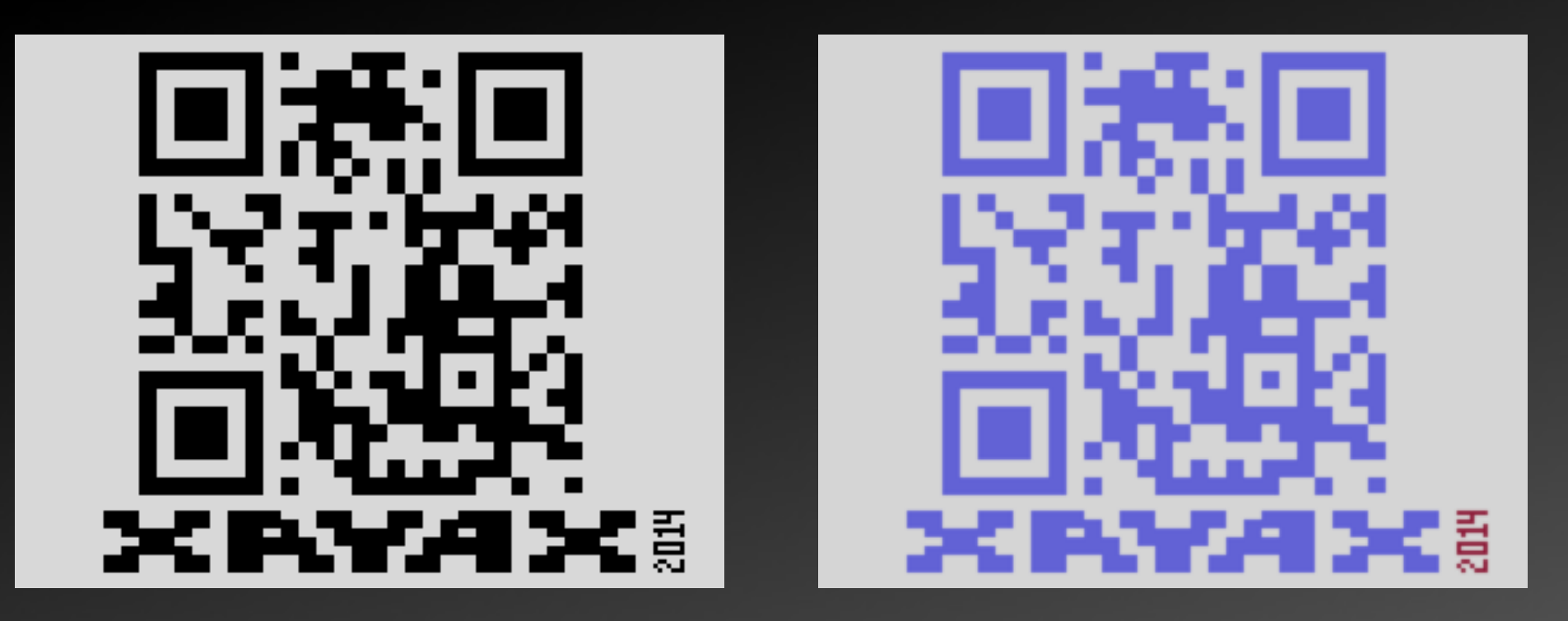

Two routines for diplaying playfield data. QR code asymmetrical, XAYAX is mirrored. 2014 is a sprite.

## **Thanks For Listening**

#### Also thanks to:

Skyrunner, Deft, Veto, Titus The folks at AtariAge.com Michael Steil Ninja / The Dreams

Questions?

Meet me at AtariAge.com, #vcsdev or at a demo-party. http://xayax.net/

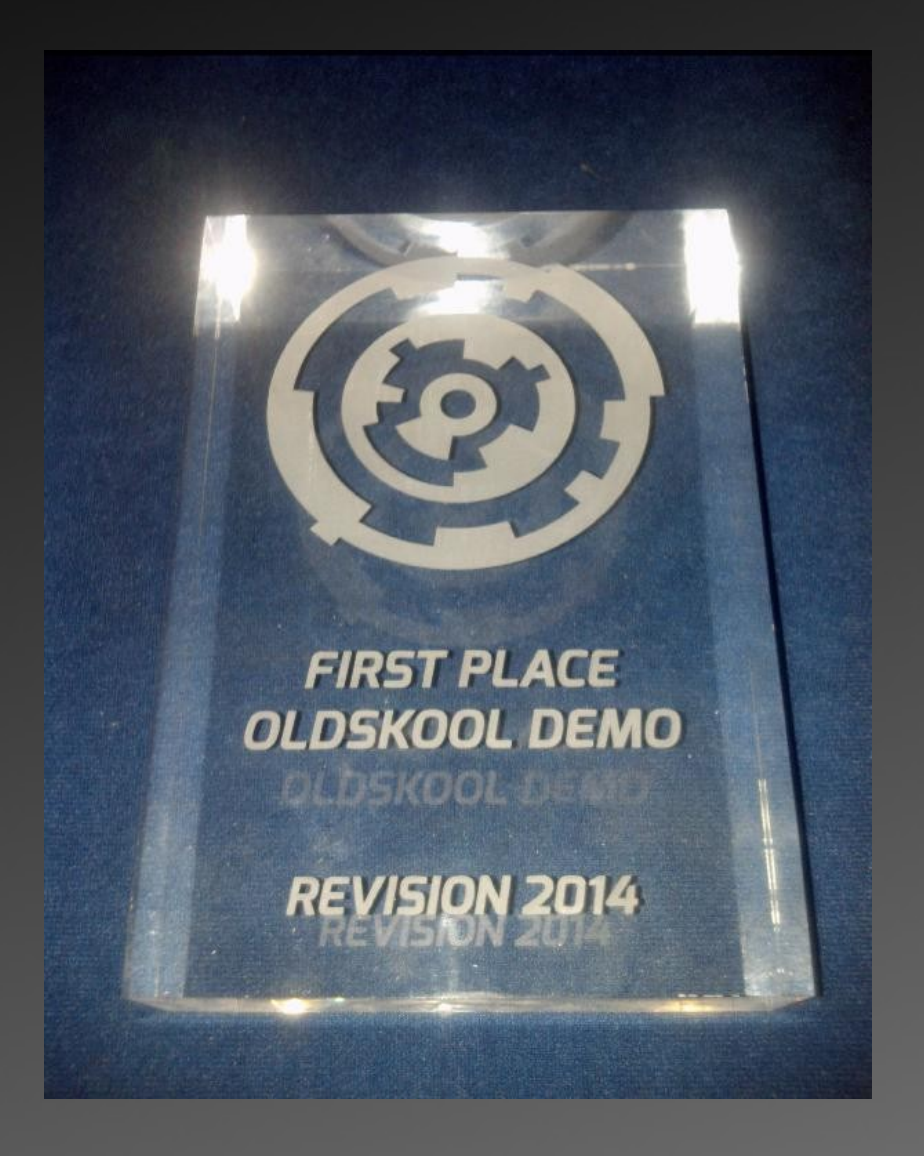